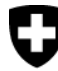

Schweizerische Eidgenossenschaft Confédération suisse Confederazione Svizzera Confederaziun svizra

Eidgenössisches Departement des Innern EDI Bundesamt für Sozialversicherungen BSV

# **Directives relatives au registre des APG et à l'échange de données APG (D-RegAPG)**

Valable à partir du 1er juillet 2012

318.712 f D-RegAPG

07.12

2

# **Sommaire**

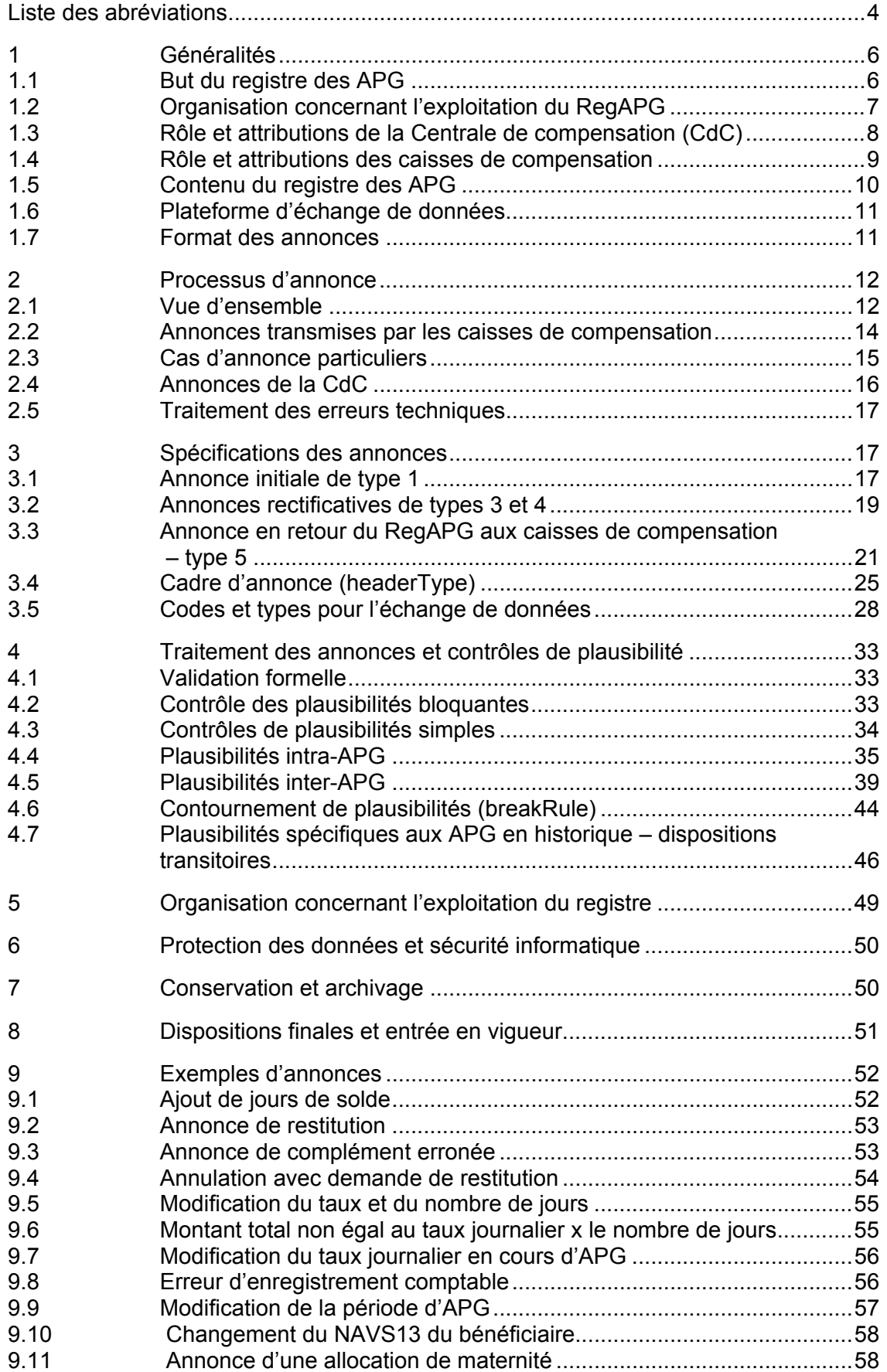

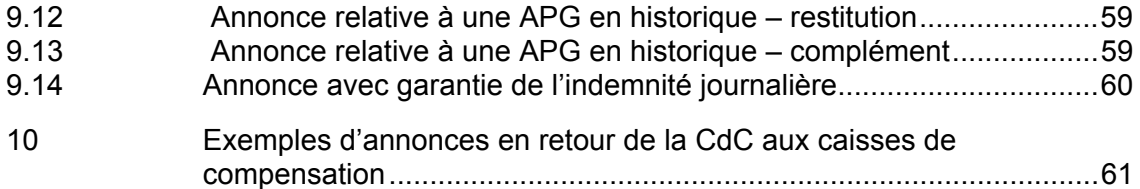

Release Notes pour la version du juillet 2012 *(les passages modifiés sont marqués en gris)* 

Ch. 311 und 325 – Précision du « vn » pour NAVS

- Ch. 332 und 335 nouvelles Attachment-Types pour les retours des erreurs « APG historiques » 106 et 206
- Ch. 400 et 401 nouveau complément
- Ch. 420 Suppression de la plausibilité 102 et modification des plausibilités 103 et 105
- Ch. 431 Complément des plausibilités 206 et 207
- Ch. 440 Référence aux directives dans la plausibilité 304 et complément de la plausibilité 308
- Ch. 451 Définition d'une année civile, compléments/modifications période de contrôle et autres compléments dans le texte
- Ch. 464 Complément des plausibilités 500, 501 und 502 et modifications des plausibilités 507 und 508 ; nouvelle breakRuleCode 900
- Chap. 4.7 nouvelle description pour les annonces APG en historique
- Ch. 701 Indication sur les critères encore à définir
- Chap. 10 nouvel exemple 1

# **Liste des abréviations**

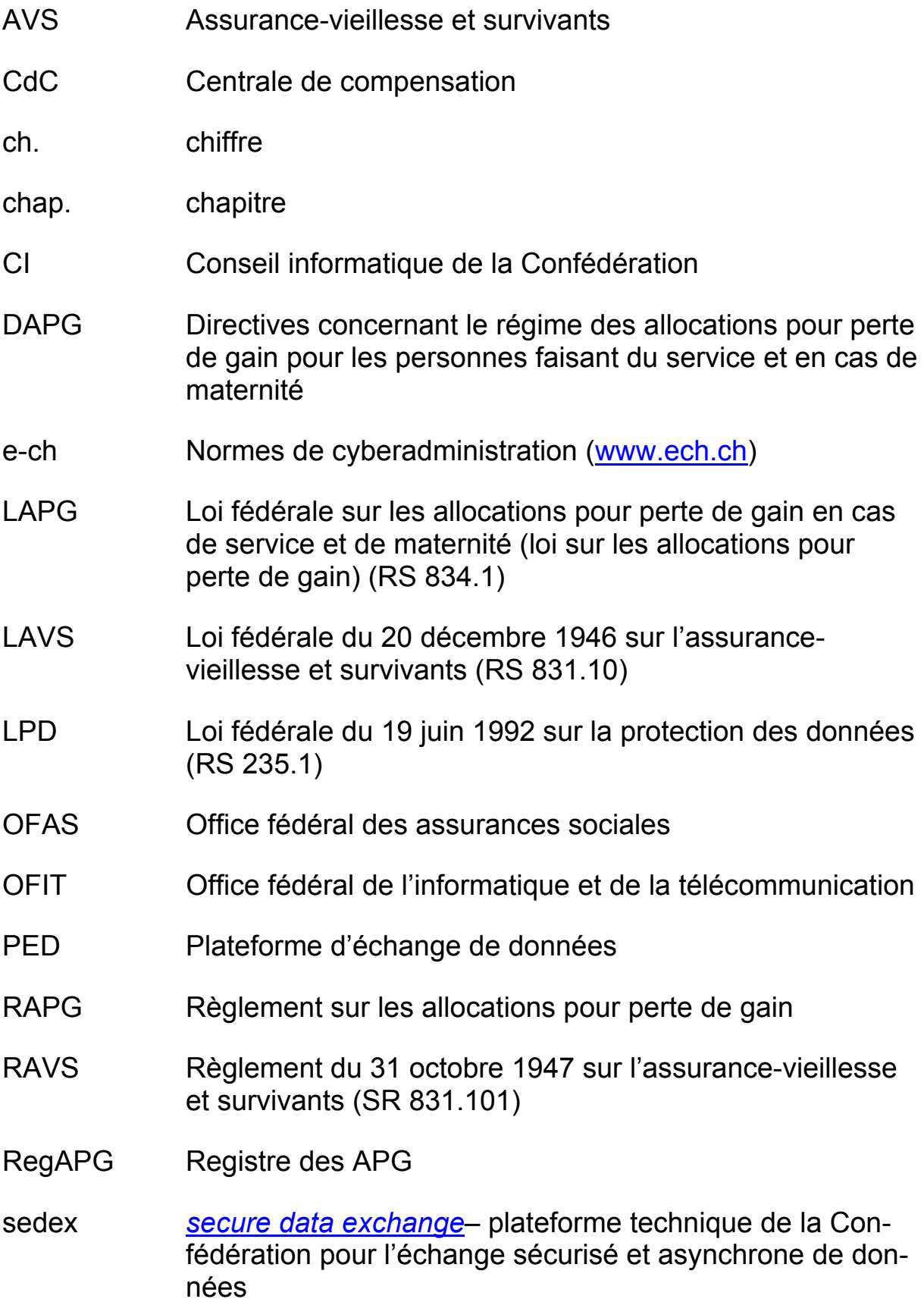

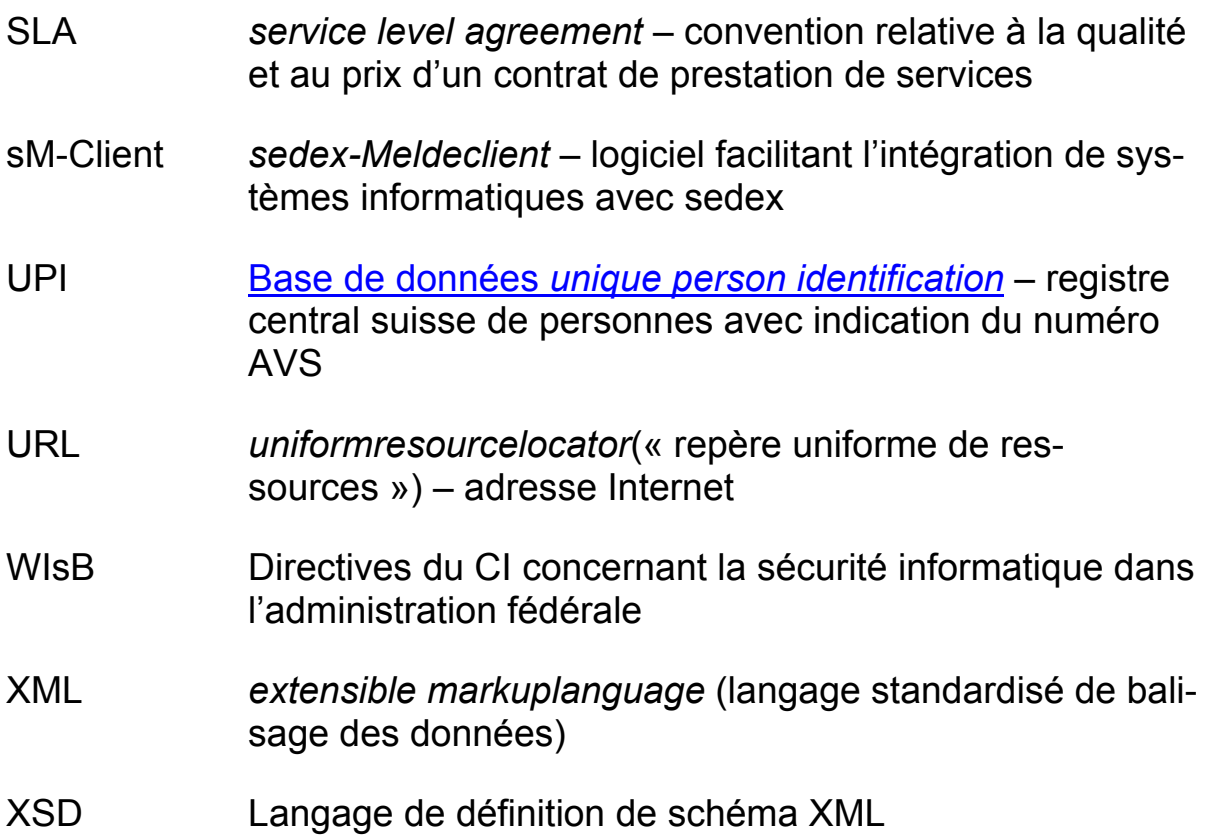

### **1 Généralités**

100 Les présentes directives relatives au registre des APG et à l'échange de données APG définissent l'interface entre l'application de la LAPG décrite dans les directives concernant le régime des allocations pour perte de gain pour les personnes faisant du service et en cas de maternité (DAPG) et les exigences organisationnelles et techniques liées à l'exploitation du registre des APG, ainsi que l'échange de données afférent. Ce document décrit les processus spécifiques applicables par les caisses de compensation et la CdC, les exigences posées aux systèmes d'information des caisses de compensation, l'échange de données proprement dit, les contrôles de plausibilité à exécuter, ainsi que l'interface technique avec les définitions de données. Il s'adresse par conséquent aussi bien aux professionnels intéressés des caisses de compensation qu'aux spécialistes techniques chargés du développement et de la maintenance des solutions informatiques.

### **1.1 But du registre des APG**

#### Art. 21, al. 2, LAPG

A moins que la présente loi n'en dispose autrement, les dispositions de la LAVS concernant les employeurs, les caisses de compensation, le règlement des comptes et des paiements, la comptabilité, la révision des caisses et le contrôle des employeurs, la Centrale de compensation et le numéro d'assuré sont applicables par analogie.

#### Art. 71, al. 4, let. b, LAVS

#### La Centrale tient

b. un registre central des prestations en cours, qui recense les prestations en espèces et sert à prévenir les paiements indus, à faciliter l'adaptation des prestations et à informer les caisses de compensation des cas de décès.

Cela signifie par analogie que la Centrale de compensation tient un registre des APG dans les buts suivants :

- a. prévenir le cumul des APG ;
- b. établir la transparence sur les APG versées ;
- c. soutenir les organes de l'assurance-vieillesse et survivants dans l'exécution de la présente loi ;
- d. informer la Confédération et les cantons et fournir les données nécessaires aux analyses statistiques.
- 110 Le registre des APG (RegAPG) constitue la plateforme d'information centrale concernant les allocations pour perte de gain versées conformément à la LAPG.
- 111 Les allocations pour perte de gain perçues en vertu de la LAPG sont inscrites dans le RegAPG.
- 112 Le RegAPG poursuit les objectifs suivants :
	- prévention des demandes de prestations abusives (et notamment des doubles paiements conformément à l'art. 1a LAPG) ;
	- amélioration de la qualité des données relatives aux APG ;
	- mise à disposition d'une base de données pour effectuer des analyses statistiques.

Le contenu, la structure et l'organisation du registre se fondent sur ces objectifs.

113 Le RegAPG présente l'état des APG telles qu'enregistrées au moment de la consultation ou de l'annonce. Il signale également les annonces ou enregistrements contradictoires aux caisses de compensation, mais qu'il appartient exclusivement à ces dernières de lever ces contradictions. La réception, l'examen et l'enregistrement des demandes d'APG (formulaires de demande APG), ainsi que les paiements correspondants incombent entièrement aux caisses de compensation.

## **1.2 Organisation concernant l'exploitation du RegAPG**

- 120 L'organisation concernant l'exploitation du RegAPG est structurée comme suit :
	- la Centrale de compensation (CdC) gère le registre ;
	- les services qui communiquent les données sont les organes de l'assurance-vieillesse et survivants cités à l'art. 21 LAPG et à l'art. 63, al. 3, LAVS (caisses de compensation) ;
	- l'organe de surveillance est l'Office fédéral des assurances sociales (cf. art. 23, al. 1, LAPG).

#### **1.3 Rôle et attributions de la Centrale de compensation (CdC)**

- 130 La CdC assure l'exploitation du RegAPG conformément aux prescriptions légales. Elle est responsable de toutes les questions d'ordre organisationnel et technique.
- 131 A l'aide des moyens d'information appropriés, la CdC garantit l'échange de données entre les caisses et le registre. Elle met à disposition les informations et les équipements nécessaires à cet effet. Elle est en outre responsable du respect des normes de sécurité de l'administration fédérale en vigueur (Directives du CI concernant la sécurité informatique dans l'administration fédérale) ainsi que du développement ultérieur et de l'entretien du RegAPG.

**Attention** : les caisses de compensation ne disposent pas d'un accès au RegAPG via une interface utilisateur (p. ex. une interface Web) permettant la consultation interactive du registre.

- 132 La CdC met en place et exploite le Bureau de gestion RegAPG dont les attributions sont les suivantes :
	- assurer l'exploitation du registre ;
	- tenir une liste des services qui communiquent les données ;
	- surveiller la continuité du flux d'informations entre les caisses de compensation et le registre ;
	- servir de point de contact pour les caisses de compensation (eoreg@zas.admin.ch) ; fournir une assistance en cas de problèmes « métier » ou techniques ;
	- coordonner la collaboration entre les caisses de compensation et la CdC en cas de problèmes liés à l'échange d'annonces ou au registre ;
	- détecter les incohérences dans le registre ainsi que les communications de données contradictoires et demander aux caisses de compensation de lever ces contradictions ;
	- assurer l'information et la communication concernant le RegAPG.
- 133 La CdC doit être raccordée à la plateforme d'échange de données sedex et exploite à cet effet l'infrastructure requise pour la réception et l'envoi des annonces. L'adresse sedex pour le RegAPG opérationnel est 6-600000-1.
- 134 La CdC veille à ce que le RegAPG assume correctement l'ensemble des fonctions spécifiées dans les présentes directives.
- 135 Outre le système opérationnel, la CdC exploite un système test RegAPG permettant aux caisses de compensation d'effectuer des tests techniques et de transmission. L'adresse sedex pour le système test est T6-600000-1.
- 136 La CdC assure la réception et le traitement quotidien des annonces, ainsi que le traitement mensuel.

### **1.4 Rôle et attributions des caisses de compensation**

Art. 21 LAPG Crganes et obligation de communiquer 1 L'application de la présente loi incombe aux organes de l'assurance-vieillesse et survivants *...*

Art. 43 RAPG Exécution et obligation de communiquer

<sup>1</sup> Le Département fédéral de l'intérieur est chargé de l'exécution du présent règlement.

 $2$  II peut édicter des dispositions d'exécution à l'intention des organes d'exécution et, en accord avec le Département fédéral de la défense, de la protection de la population et des sports et le Département fédéral de l'économie, des directives à l'intention des comptables de l'armée et de la protection civile, des organisateurs de formation des cadres de Jeunesse et Sport (J+S) et des organes chargés de l'exécution du service civil.

DAPG DIRECTIVES CONCERTIANTE DES Allocations pour perte de gain pour les personnes faisant du service et en cas de maternité

ch. 9001 ss Communication de données à la Centrale de compensation 9001 Les caisses de compensation communiquent les données de la formule de demande, des duplicata et des cartes rectificatives une fois par mois à la Centrale de compensation qui doit les recevoir avant le 20 du mois suivant.

9002 Les données APG d'un mois comptable donné doivent correspondre aux sommes passées en compte d'exploitation du relevé mensuel.

140 Les caisses de compensation transmettent toutes les allocations pour perte de gain par voie électronique au RegAPG, selon la procédure décrite ci-après. Elles sont soumises à une obligation de communiquer.

- 141 Les caisses de compensation mettent en place les processus internes ad hoc et gèrent des systèmes d'information appropriés pour le traitement et l'administration des allocations pour perte de gain.
- 142 Conformément au ch. 3037 des Directives sur la plateforme informatique d'échange de données (PED), les caisses de compensation doivent être raccordées à la plateforme d'échange de données sedex. Elles exploitent l'infrastructure nécessaire pour la réception et l'envoi des annonces.
- 143 Les caisses de compensation s'assurent que leurs systèmes d'information prennent également en charge les contrôles de plausibilité décrits ci-après (cf. chap. 4) dans le cadre du traitement des allocations pour perte de gain. S'agissant de la communication de données, elles veillent en outre au respect des spécifications décrites ci-après (cf. chap. 3).
- 144 Les caisses de compensation communiquent au RegAPG les allocations pour perte de gain versées au cours d'un mois donné, pour le 20 du mois suivant au plus tard.
- 145 Les caisses de compensation veillent à ce que les annonces erronées ou conflictuelles reçues par le RegAPG soient clarifiées et rectifiées dans un délai de 30 jours.
- 146 Dans le cadre des annonces en retour transmises chaque mois, les caisses de compensation concernées reçoivent des rappels pour les annonces erronées/conflictuelles qui n'ont pas été rectifiées depuis plus de 3 mois.

## **1.5 Contenu du registre des APG**

Art. 71, al. 4, let. b, LAVS Création et tâches

b. La Centrale de compensation tient un registre central des prestations en cours, qui recense les prestations en espèces et sert à prévenir les paiements indus, à faciliter l'adaptation des prestations et à informer les caisses de compensation des cas de décès.

Il s'ensuit qu'il n'existe pas de dispositions explicites quant au contenu d'un registre des APG. Les éléments de données requis doivent par conséquent être dérivés des objectifs du RegAPG (cf. ch. 103).

- 150 Pour répondre aux exigences posées, le RegAPG comporte les champs de données suivants :
	- a. identifiant de la personne : numéro d'assuré (nom de famille, prénoms, date de naissance, sexe repris d'UPI), état civil, nombre d'enfants et domicile de l'ayant droit ;
	- b. mois comptable, genre de service, numéro de référence, numéro de contrôle, activité exercée avant l'APG ;
	- c. revenu journalier moyen, dates de début et de fin de l'indemnisation, nombre de jours et indemnité de base pour l'APG ;
	- d. codes pour le montant d'indemnité journalière AI/AMal/AA/AM/AC, l'allocation d'exploitation et l'allocation pour frais de garde ;
	- e. montant total de l'APG et mode de paiement ;
	- f. breakRuleCodes pour les cas particuliers (contournements de plausibilités).

# **1.6 Plateforme d'échange de données**

- 160 La communication des données entre les caisses de compensation et la CdC s'effectue de manière asynchrone via la plateforme d'échange de données sedex (Manuel sedex).
- 161 Les dispositions des directives sur la plateforme informatique d'échange de données (PED) s'appliquent pour le raccordement à sedex des caisses de compensation.
- 162 Les annonces d'APG sont transmises avec le messageTypesedex 2015. Les valeurs subMessageType des différents types d'annonce sont présentées aux ch. 340 s.

# **1.7 Format des annonces**

- 170 Les annonces d'APG sont transmises au format XML, sous forme de fichiers XSD et XSLT. L'OFAS est responsable des définitions correspondantes et de leur publication, qu'il établit en collaboration avec la CdC et les caisses de compensation.
- 171 Les annonces sont transmises au registre des APG sous une forme structurée, ce qui permet leur traitement automatique.
- 172 Les annonces en retour du registre aux caisses de compensation sont effectuées sous forme d'annonces sedex « non structurées », contenant des documents PDF en tant qu'attachements.
- 173 Pour l'envoi via sedex, les paquets d'annonces sont intégrés dans le cadre d'annonce eCH-0090. Lors de l'utilisation du sM-Client, cette opération est réalisée automatiquement par le gestionnaire de messages.
- 174 Les communications de données proprement dites doivent correspondre au cadre d'annonce eCH-0058. Les annonces métier individuelles sont rassemblées en un paquet d'annonces et transmises sous forme d'une annonce sedex unique.
- 175 Pour le format du cadre d'annonce, la norme eCH-0058 version 4 (ou version ultérieure) (cf. eCH-0058 : Norme d'interface – cadre d'annonce) s'applique.

### **2 Processus d'annonce**

- 200 Les annonces des caisses de compensation sont envoyées au RegAPG sous forme d'annonce groupée, ce qui permet de réduire le nombre de paquets d'annonces sedex (et donc les coûts).
- 201 La structure de base d'une annonce est décrite dans les documents suivants :
	- Manuel sedex
	- eCH-0058 : Norme d'interface cadre d'annonce
	- Concept détaillé format d'annonce

# **2.1 Vue d'ensemble**

- 210 Le processus global se compose des étapes suivantes :
	- L'assuré ou son employeur initie le processus par la transmission du formulaire APG à la caisse de compensation compétente.
	- La caisse de compensation vérifie la validité et l'exhaustivité des informations figurant dans le formulaire APG (tous les champs remplis, signatures apposées, etc.).
- Le formulaire est enregistré dans le système d'information de la caisse de compensation et soumis aux contrôles de plausibilité décrits ci-après (cf. chap. 4). Dans ce cadre, les règles applicables sont identiques à celles relatives au registre central des APG. Pour procéder à des comparaisons, la caisse de compensation dispose toutefois uniquement de ses propres bases de données, où ne sont enregistrées que les allocations pour perte de gain traitées par ses seuls soins. Cela signifie que des contrôles sur plusieurs caisses ne sont possibles que dans le registre central des APG de la CdC.
- Pour les cas non problématiques, le paiement est versé à l'assuré ou crédité sur le compte courant de l'employeur, puis l'annonce destinée au RegAPG est préparée. Les cas problématiques sont soumis à un processus interne de traitement des erreurs.
- Les annonces traitées durant le mois où elles ont été reçues sont rassemblées en une annonce groupée et transmises au RegAPG en un ou plusieurs paquets d'annonces pour le 20 du mois suivant au plus tard.
- La réception de l'annonce groupée par le RegAPG de la CdC est automatiquement confirmée (quittance) par sedex.
- Le RegAPG vérifie que les annonces respectent les plausibilités décrites ci-après (cf. chap. 4.1 et 4.2). Les annonces valides sont traitées et intégrées dans le RegAPG, tandis que les annonces invalides sont, selon les cas, retournées à la caisse de compensation individuellement ou regroupées.
- Lors du traitement mensuel du RegAPG, sont contrôlées tant la validité des annonces individuelles que les plausibilités de plusieurs annonces pour une seule allocation pour perte de gain (prestation intra-APG) et de plusieurs allocations pour perte de gain pour une seule personne (prestation inter-APG). Les erreurs constatées (conflits de données, doubles paiements, etc.) sont retournées aux caisses de compensation sous forme de liste au format PDF. Les caisses sont tenues de prendre les mesures qui s'imposent pour rectifier les annonces erronées.
- Les annonces en retour du RegAPG sont envoyées sous forme non structurée aux caisses de compensation et peuvent donc uniquement être traitées manuellement.

#### **2.2 Annonces transmises par les caisses de compensation**

- 220 Annonce de type 1 annonce initiale : chaque nouvelle allocation pour perte de gain est communiquée à l'aide d'une annonce de type 1 et est enregistrée sur le compte 214.3060. Si l'annonce est valide, son contenu est ensuite intégré dans le RegAPG.
- 221 Le champ « businessProcessId » de toute annonce de type 1 doit contenir un nouveau numéro d'identification unique. Le format de ce champ est le suivant : **kkk.zzz.xxxxxxxx**, où kkk = numéro à trois chiffres de la caisse (aligné à droite, rempli avec des zéros à gauche) ; zzz = numéro à trois chiffres de l'agence (aligné à droite, rempli avec des zéros à gauche) ; xxxxxxxx = numéro d'identification unique, au choix de la caisse (p. ex. numéro séquentiel ou alphanumérique). Exemple de businessProcessId valide : 001.000.0123456789. Dans la partie réservée au numéro de caisse/d'agence, le businessProcessId d'une annonce de type 1 doit concorder avec les champs « deliveryOffice/officeIdentifier » et « deliveryOffice/branch » de l'annonce d'APG.
- 222 Cette définition du businessProcessId permet également, en cas de fusion de caisses ou d'intégration, de procéder à une mutation ultérieure des APG de la caisse fusionnée grâce à l'indication du businessProcessId initial.
- 223 Annonce de type 3 correction : une annonce de type 3 signale un versement complémentaire à une allocation pour perte de gain déjà communiquée et est enregistrée sur le compte 214.3060. Le champ « businessProcessId » de l'annonce doit contenir le numéro d'identification d'une annonce de type 1 déjà communiquée. Les champs de données complétés d'une telle annonce remplacent ceux de l'annonce initiale, à l'exception des champs « numberOfDays », « basicDailyAmount » et « totalAPG » qui sont cumulés.
- 224 Annonce de type 4 correction : une annonce de type 4 est une **annonce rectificative pour restitution** d'une allocation pour perte de gain déjà versée et est enregistrée sur le compte 214.4609. Pour le champ « businessProcessId », respective-

ment pour l'intégration ou le cumul du contenu, la procédure est la même que celle décrite au ch. 223.

# **2.3 Cas d'annonce particuliers**

# **2.3.1 Allocations d'exploitation et pour frais de garde**

- 230 Les caisses peuvent traiter séparément les allocations d'exploitation, mais aussi les allocations pour frais de garde. Il arrive fréquemment qu'on fasse valoir un droit à ces deux types d'allocation une fois l'allocation de base traitée. Pour le RegAPG, une annonce d'allocation pour perte de gain se compose cependant de toutes les prestations relatives à une même période de service. Les allocations d'exploitation et pour frais de garde sont en outre toujours directement versées à la personne effectuant du service (à l'exception des membres de la famille travaillant dans l'exploitation agricole) et ce, également lorsque l'allocation de base est créditée à l'employeur. Les annonces des caisses au RegAPG doivent par conséquent être effectuées comme suit :
- 231 Lors du traitement complet d'un formulaire de demande APG comprenant une annonce simultanée de l'allocation de base, de l'allocation d'exploitation et de l'allocation pour frais de garde, toutes ces prestations doivent être communiquées dans les champs correspondants dans l'annonce initiale.
- 232 Si le formulaire de demande APG pour l'indemnité de base (sans allocation d'exploitation et pour frais de garde) est traité en premier, le champ « allowanceFarm » (allocation d'exploitation) de l'annonce initiale comprend la mention « false » et le champ « allowanceCareExpenses » (allocation pour frais de grade) le chiffre 0 (zéro). Lors du traitement ultérieur du formulaire de demande d'allocation pour frais de garde ou d'allocation d'exploitation, une annonce rectificative de type 3 devra être envoyée. Les champs correspondants sont alors complétés comme suit :
	- champ « allowance Farm » = « true » ;
	- champ « allowanceCareExpenses » = montant total de l'allocation pour frais de garde.
- 233 Si, inversement, le formulaire de demande d'allocation pour frais de garde/d'exploitation est traité en premier, l'annonce initiale

contient uniquement les éléments relatifs à cette prestation. Lors de l'enregistrement ultérieur du formulaire de demande APG relatif au service proprement dit et, le cas échéant, à l'allocation pour enfant/d'exploitation, l'annonce est traitée et envoyée au registre des APG sous forme d'annonce rectificative de type 3 avec les champs correspondants remplis.

234 Si la procédure décrite ci-dessus n'est pas respectée, l'envoi de deux annonces distinctes avec un genre de service et une période de service identiques conduira à un conflit d'annonce, qui devra être rectifié par la caisse.

## **2.3.2 Garantie d'indemnité journalière**

235 Sous l'attribut « averageDailyIncome », la caisse annonce toujours le revenu journalier moyen que réalisait la personne avant le service/la maternité ; sous « basicDailyAmount » figure le taux/montant journalier de l'allocation de base (y compris les allocations pour enfants le cas échéant) qui en découle. Le fait qu'une personne soit mise au bénéfice d'une APG dont le montant correspond à celui de l'indemnité journalière garantie AI/LAMal/LAA/LAM ou LACI ne modifie pas cette pratique. Ces deux champs (« averageDailyIncome » et « basicDailyAmount ») ne doivent en aucun cas être déterminés en fonction du montant de l'IJ garantie ou par les bases de calcul de celle-ci. Le montant de l'IJ garantie est indiqué sous l'attribut « totalAPG ».

## **2.3.3 Duplicata**

236 En cas de perte d'un formulaire APG, la caisse de compensation peut en établir un duplicata pour les bénéficiaires sur présentation du livret de service. Mais le numéro de référence/contrôle est alors inconnu. Les duplicatas de formulaires APG peuvent être communiqués sans numéro de référence/contrôle, mais doivent être assortis d'un breakRule (cf. ch. 464 – breakRule-Code 505).

# **2.4 Annonces de la CdC**

240 Annonce de type 5 – protocole de traitement mensuel – annonce en retour de la CdC aux caisses de compensation : les différents protocoles de traitement sont préparés sous forme de documents PDF et envoyés dans une annonce sedex en tant

qu'attachments. Une liste des types d'attachment figure au ch. 335.

### **2.5 Traitement des erreurs techniques**

- 250 Pour le traitement des annonces présentant des problèmes techniques, la procédure standard à appliquer est décrite dans le « Concept détaillé – format d'annonce eCH-0058 ». Deux types d'erreur peuvent être constatés :
- 251 Si une annonce sedex contient un fichier ZIP corrompu ou invalide, sedex retourne l'intégralité de l'annonce à l'expéditeur.
- 252 Les fichiers XML non correctement formés ou dont la définition de schéma est invalide (utilisation d'une mauvaise version de XSD, données erronées dans le fichier XML) sont retournés à l'expéditeur par le RegAPG, chacun assorti d'une enveloppe sedex propre. Les erreurs de ce type doivent être rectifiées par la caisse de compensation concernée dans le cadre d'un processus ad hoc, puis les annonces doivent être renvoyées.
- 253 En principe, l'expéditeur doit veiller à ce que de telles erreurs techniques soient détectées et corrigées avant l'envoi, de sorte que seules des annonces valables techniquement soient envoyées. Toute annonce groupée contenant des annonces individuelles invalides est retournée en intégralité par le sM-Client.

## **3 Spécifications des annonces**

#### **3.1 Annonce initiale de type 1**

310 Une annonce initiale de type 1 permet à la caisse de compensation de communiquer au RegAPG qu'elle a attribué une allocation pour perte de gain.

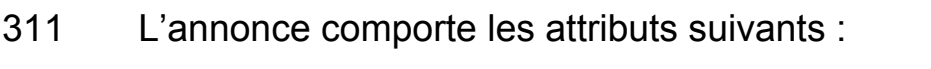

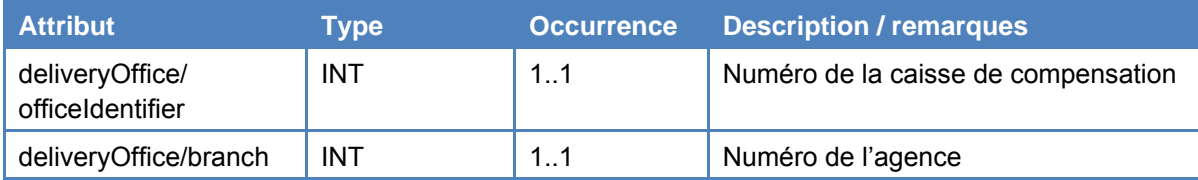

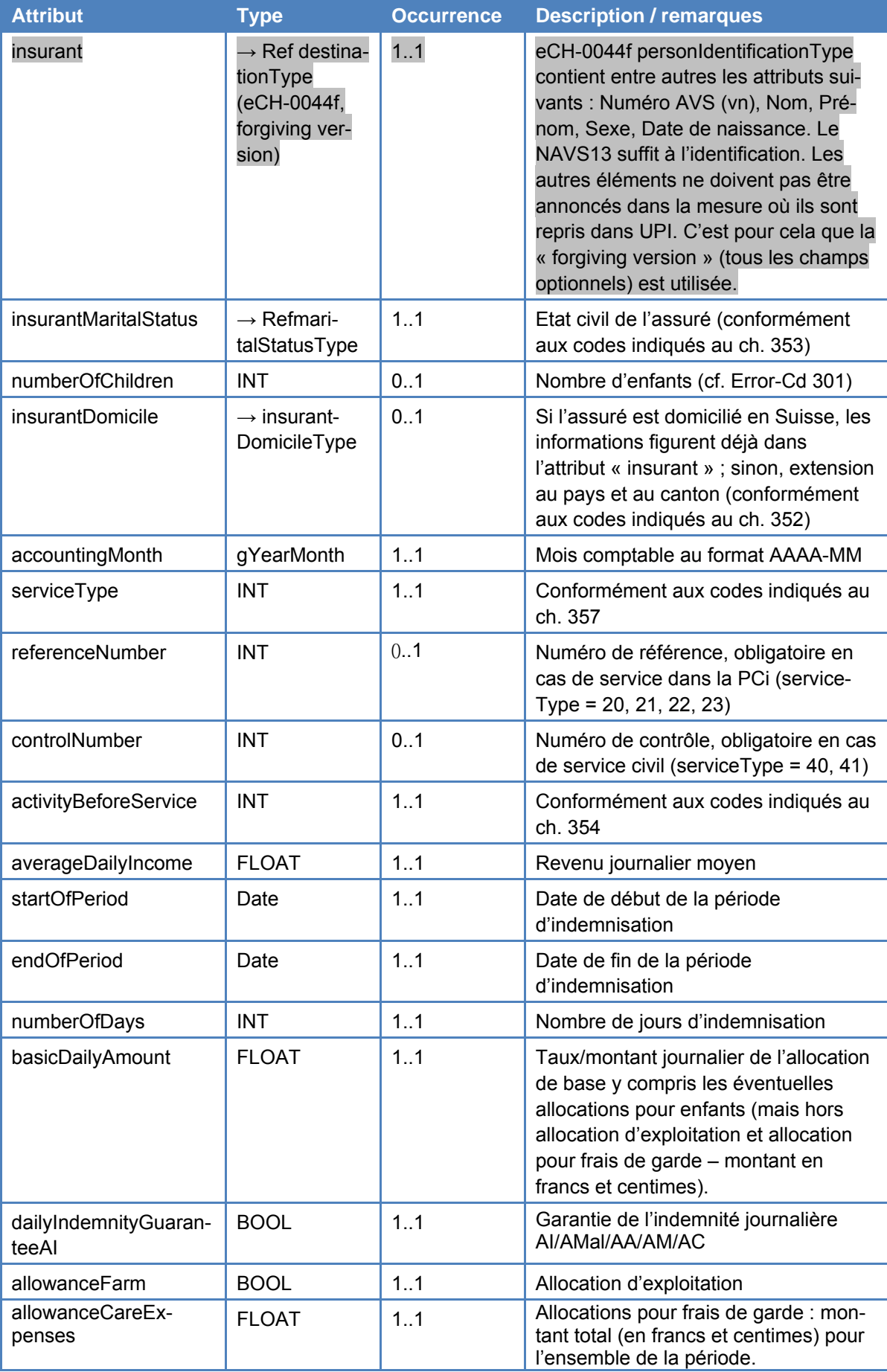

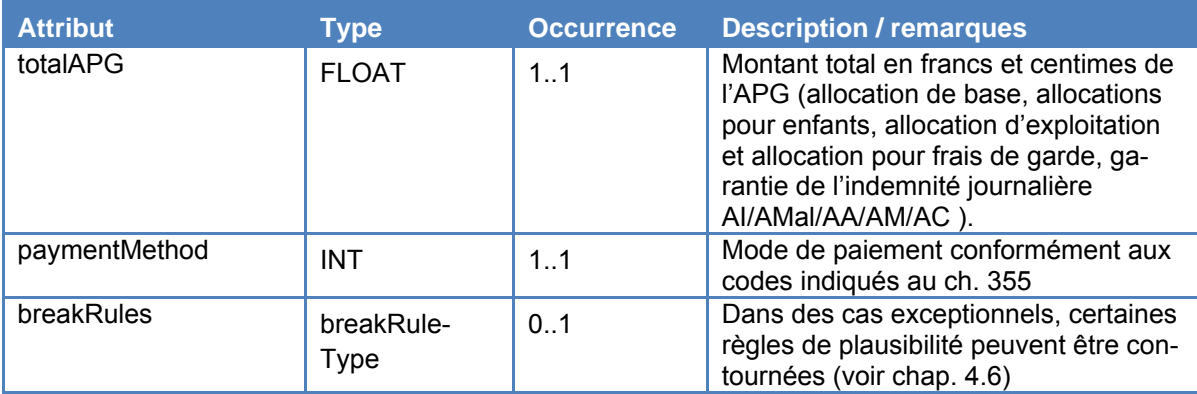

## **3.2 Annonces rectificatives de types 3 et 4**

- 320 Une annonce rectificative de type 3 vise à informer d'un paiement rétroactif en complément à une allocation pour perte de gain déjà communiquée et est enregistrée sur le compte 214.3060.
- 321 Une annonce rectificative de type 4 porte sur la restitution d'une allocation pour perte de gain déjà annoncée ; elle est enregistrée sur le compte 214.4609.
- 322 Le champ « businessProcessId » d'une annonce rectificative doit contenir le numéro d'identification valide d'une annonce de type 1 déjà communiquée. Seuls les champs à modifier doivent être communiqués. Tous les champs communiqués sont repris dans l'annonce cumulée et les anciens contenus sont supprimés, à l'exception des champs « numberOfDays », « basicDailyAmount » et « totalAPG », lesquels sont cumulés.
- 323 Si, une fois le traitement mensuel effectué, le champ « totalAPG » est à zéro dans le registre consolidé, l'allocation pour perte de gain est considérée comme annulée et ne peut plus être modifiée. Elle ne sera plus prise en compte lors des contrôles de plausibilité et il ne sera plus possible d'envoyer des annonces rectificatives à ce sujet. Cela signifie que, pour l'annulation d'une allocation pour perte de gain, une annonce de type 3 doit être envoyée, dans laquelle la valeur cumulée du champ « totalAPG » de toutes les annonces relatives à cette APG est égale à zéro.
- 325 La modification du numéro AVS de l'assuré bénéficiaire d'une allocation pour perte de gain se fait par le biais d'une annonce de type 3, dont le champ « NAVS13 » contient le nouveau nu-

méro d'assuré. Les autres champs de l'annonce restent vides s'ils doivent être modifiés, ou peuvent être envoyés complétés pour une modification (cf. ch. 334).

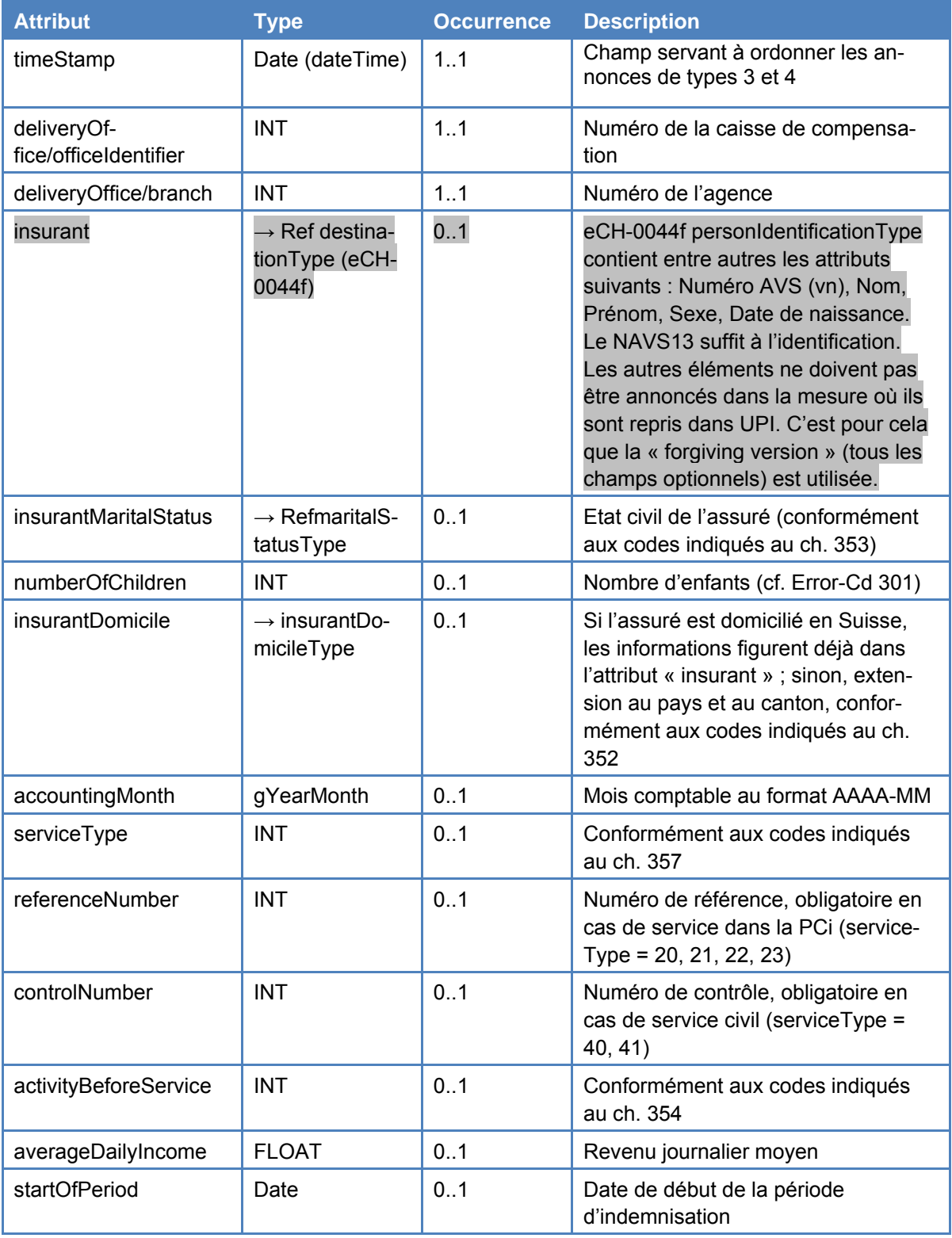

# 326 L'annonce comporte les attributs suivants :

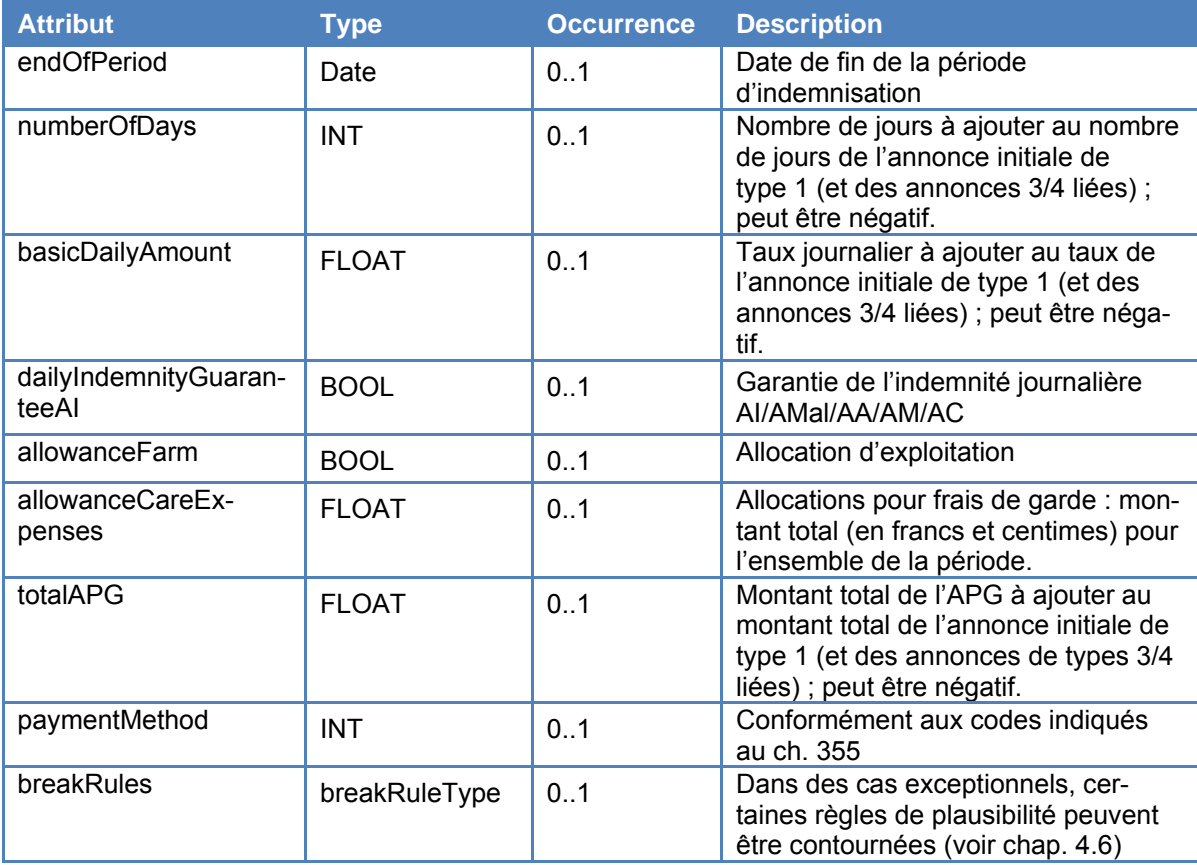

#### **3.3 Annonce en retour du RegAPG aux caisses de compensation – type 5**

- 330 Le RegAPG n'établit pas d'accusé spécifique de réception des annonces. Une quittance est automatiquement générée au niveau de sedex, qui confirme la réception du paquet d'annonces à la caisse de compensation expéditrice.
- 331 Les paquets d'annonces reçus sont traités quotidiennement et les « non-plausibilités » (erreurs entraînant un retour de l'annonce) sont contrôlées (cf. ch. 420). Les erreurs sont retournées le jour suivant aux caisses de compensation, sous forme d'annonce de type 5 avec un type d'attachment 101 (maternité – mat decline) ou 201 (service – ser decline). Les annonces valides sont intégrées dans le registre.
- 332 Dans le cadre du traitement mensuel, toutes les plausibilités (cf. chap. 4 ss) sont contrôlées et les violations de plausibilités sont regroupées dans des protocoles d'erreur au format PDF. Il s'agit des types d'attachment 102, 202, 103, 203, 104, 204, 106, 206 (cf. ch. 335).

333 La concordance avec la comptabilité est également contrôlée mensuellement et un rapport de comparaison est établi entre les données comptables et la somme des allocations pour perte de gain (précédemment 8A-8F). Ce rapport est livré même si aucune divergence n'est constatée. Il s'agit du type d'attachment 301, dans lequel aucune différenciation n'est opérée entre maternité et service. Les caisses de compensation doivent corriger

les divergences dans un délai de trois mois.

334 Les numéros d'assuré (NAVS13) figurant dans le RegAPG sont régulièrement comparés avec ceux du registre de référence des personnes UPI. Des modifications dans UPI peuvent donner lieu à des changements dans le RegAPG, lesquels sont communiqués aux caisses de compensation dans un protocole de traitement comportant les types d'attachment 105 et 205 (mat\_upi, ser\_upi).

> Une **fusion** est opérée lorsqu'un même assuré possède deux NAVS13. L'un de ces numéros sera conservé et l'autre désactivé. Une telle modification est effectuée automatiquement lors de la comparaison dans le RegAPG et communiquée aux caisses de compensation dans un protocole de traitement comme suit :

Allocation(s) pour perte de gain concernée(s) par le changement – annonce consolidée avec

- annonces individuelles concernant l'allocation pour perte de gain consolidée (annonce de type 1 pour l'ouverture du droit et éventuellement annonces de types 3 et 4) ;
- ancien NAVS13 ;
- nouveau NAVS13.

En principe, la caisse de compensation n'a rien à entreprendre après la communication d'une fusion. Si la fusion entraîne un non-respect des plausibilités, celles-ci sont indiquées dans le retour mensuel ordinaire.

Une **fission** est opérée lorsque deux assurés ou plus possèdent le même NAVS13. Le registre ne peut pas identifier automatiquement quelles allocations pour perte de gain ont été versées à quel assuré. Seule la caisse peut, au terme de clarifications approfondies, procéder à la rectification des allocations pour perte de gain concernées (modification du NAVS13 lié aux allocations pour perte de gain concernées à l'aide d'une annonce de type 3 indiquant un nouveau NAVS13). Dans le cas d'une

fission, la caisse de compensation reçoit les informations suivantes :

Allocation(s) pour perte de gain concernée(s) par le changement – annonce consolidée avec

- annonces individuelles concernant l'allocation pour perte de gain consolidée (annonce de type 1 pour l'ouverture du droit et éventuellement annonces de types 3 et 4) ;
- ancien NAVS13 ;
- nouveau NAVS13.

**Autres modifications de données :** la présente section du protocole de traitement contient des informations relatives à d'autres modifications de données dans UPI, qui pourraient entraîner un non-respect des plausibilités dans le RegAPG (p. ex. modification ou précision de la date de naissance, du sexe, du pays de domicile).

335 Le tableau ci-après récapitule les protocoles de traitement et d'erreur, ainsi que les types d'attachment et noms de fichier :

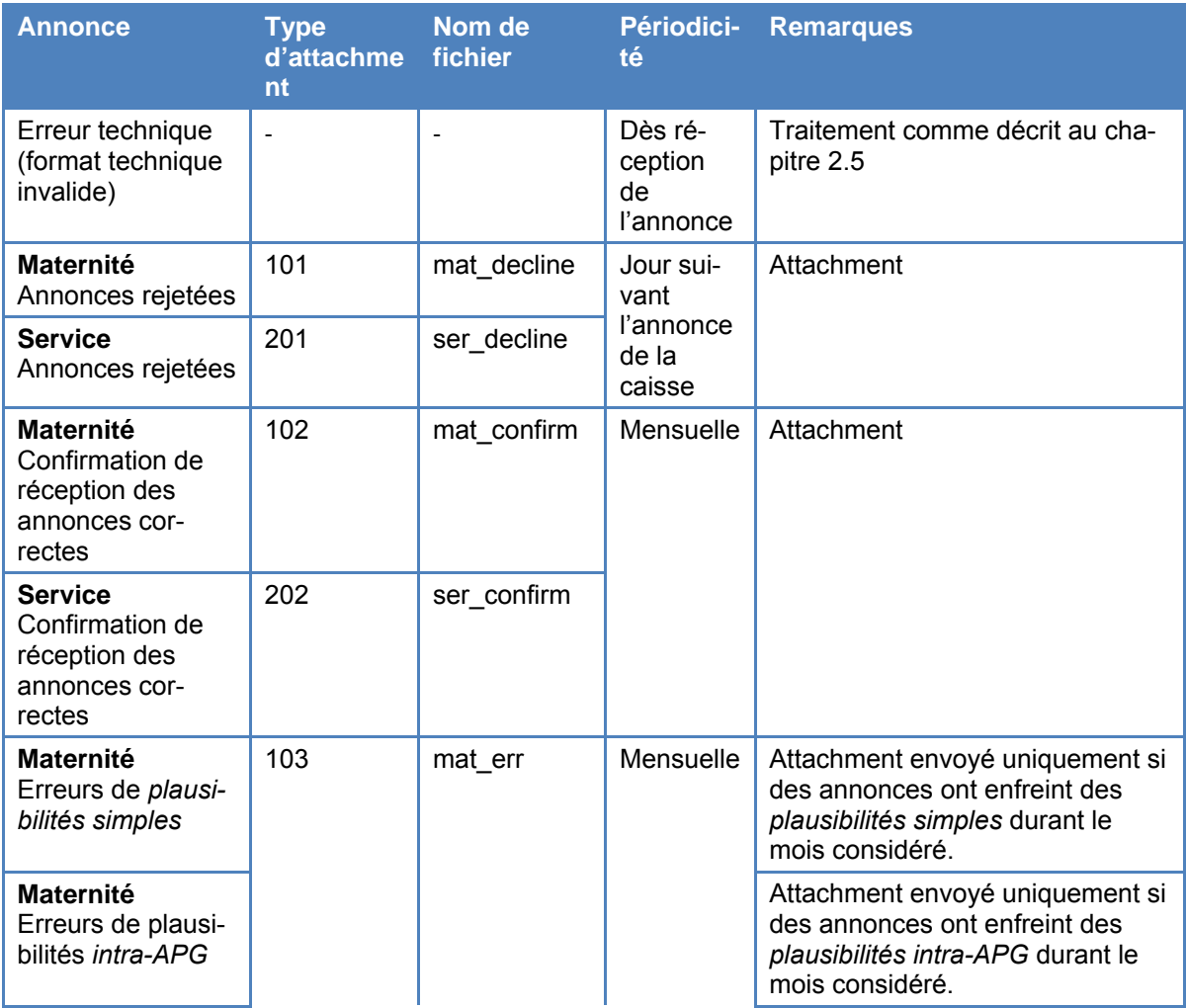

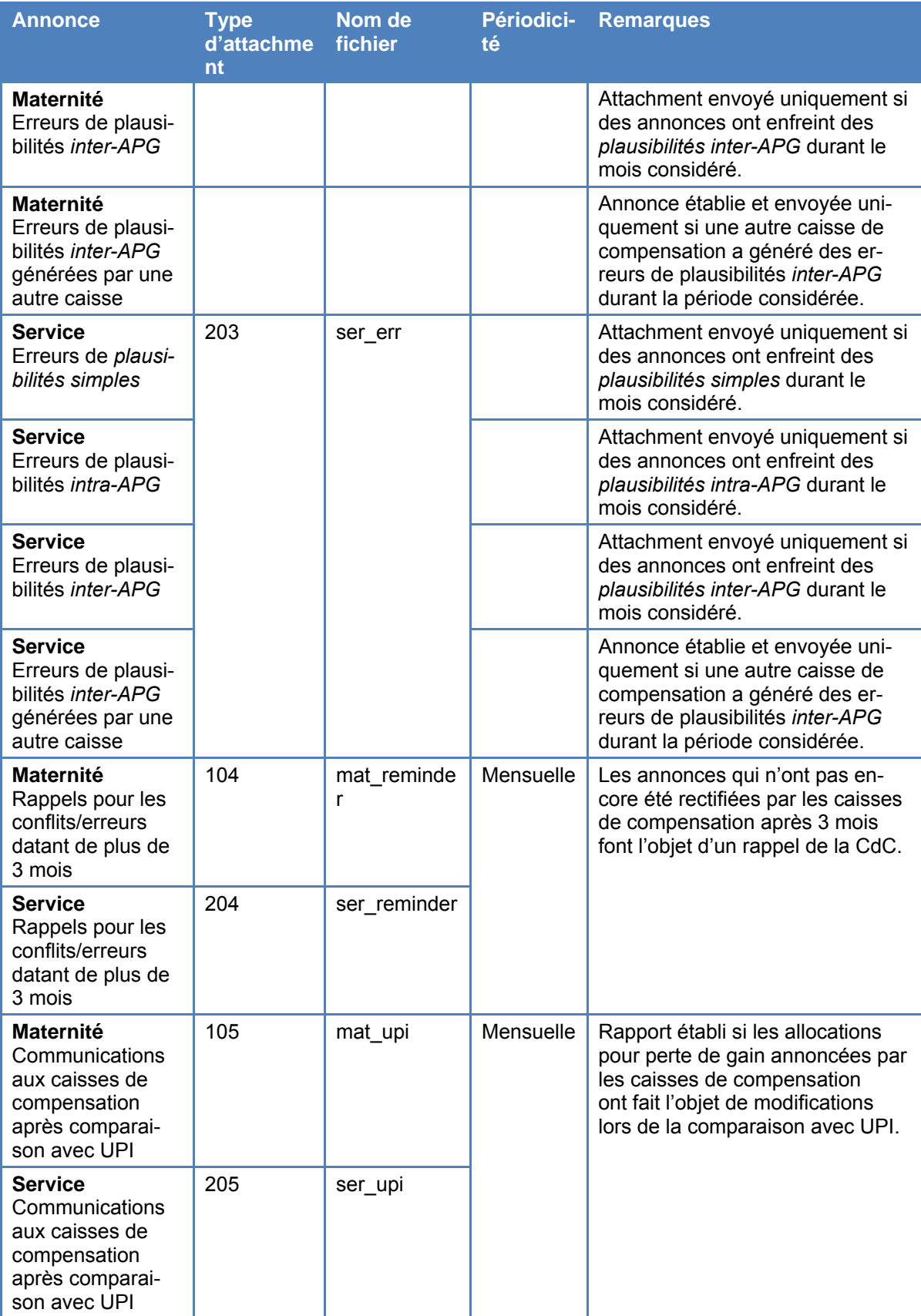

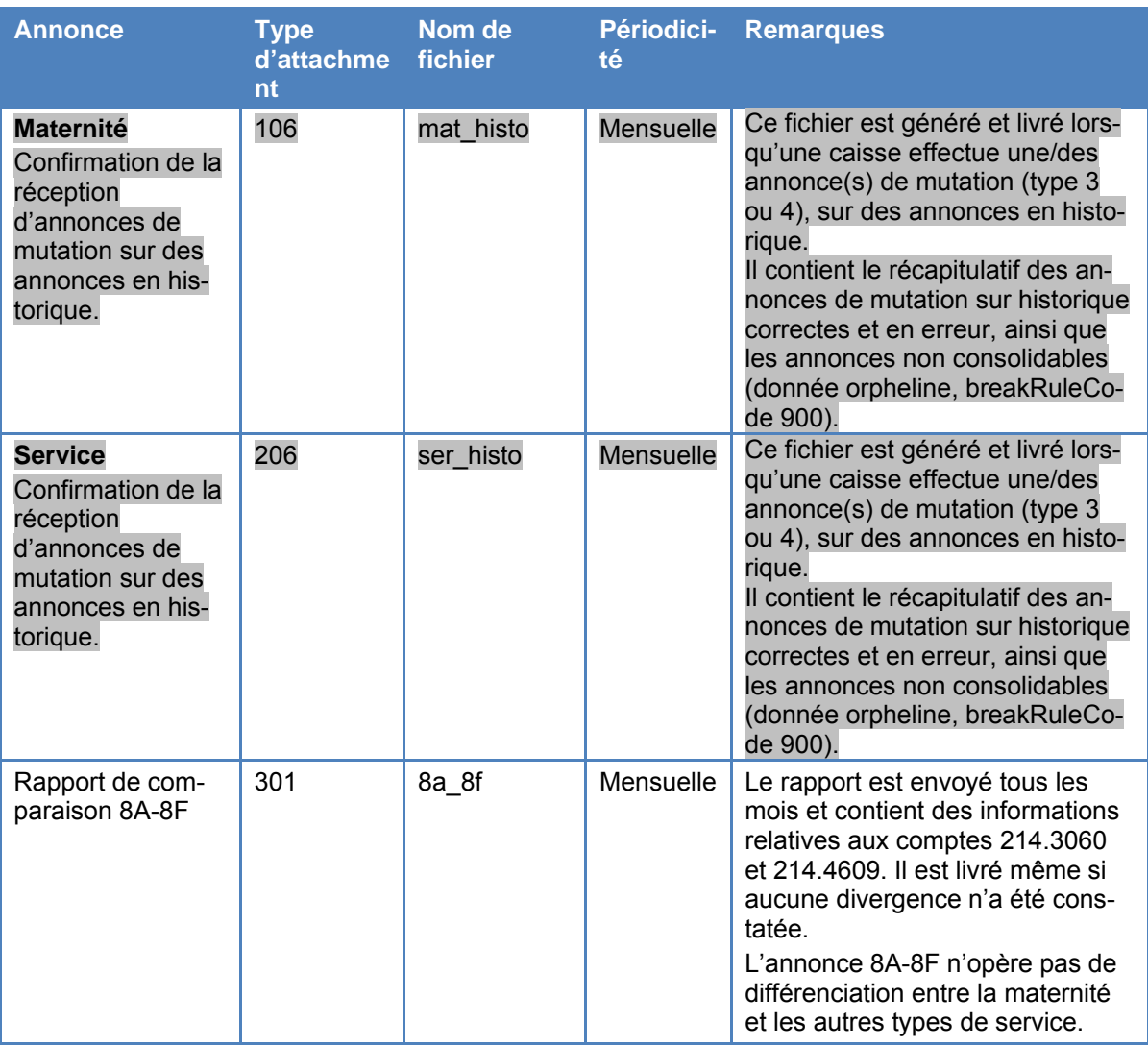

- 336 Les fichiers PDF contenus dans l'annonce en retour sont nommés comme suit : *nom\_spécifique\_du\_fichier\_sedexid\_caisseagence\_timestamp.pdf*, où le nom spécifique du fichier correspond à celui figurant dans la colonne « Nom de fichier » du tableau du ch. 335. Exemple : *mat\_decline\_6-048000-1\_48\_20120101T050512.pdf*
- 337 Les annonces en retour se composent de l'enveloppe structurée d'annonce et du cadre d'annonce, ainsi que des réponses proprement dites sous forme de documents PDF en attachment.

## **3.4 Cadre d'annonce (headerType)**

340 Le cadre d'annonce se conforme à la norme eCH-0058.

341 Attributs du cadre d'annonce utilisés pour une annonce initiale de type 1 (caisse de compensation à la CdC)

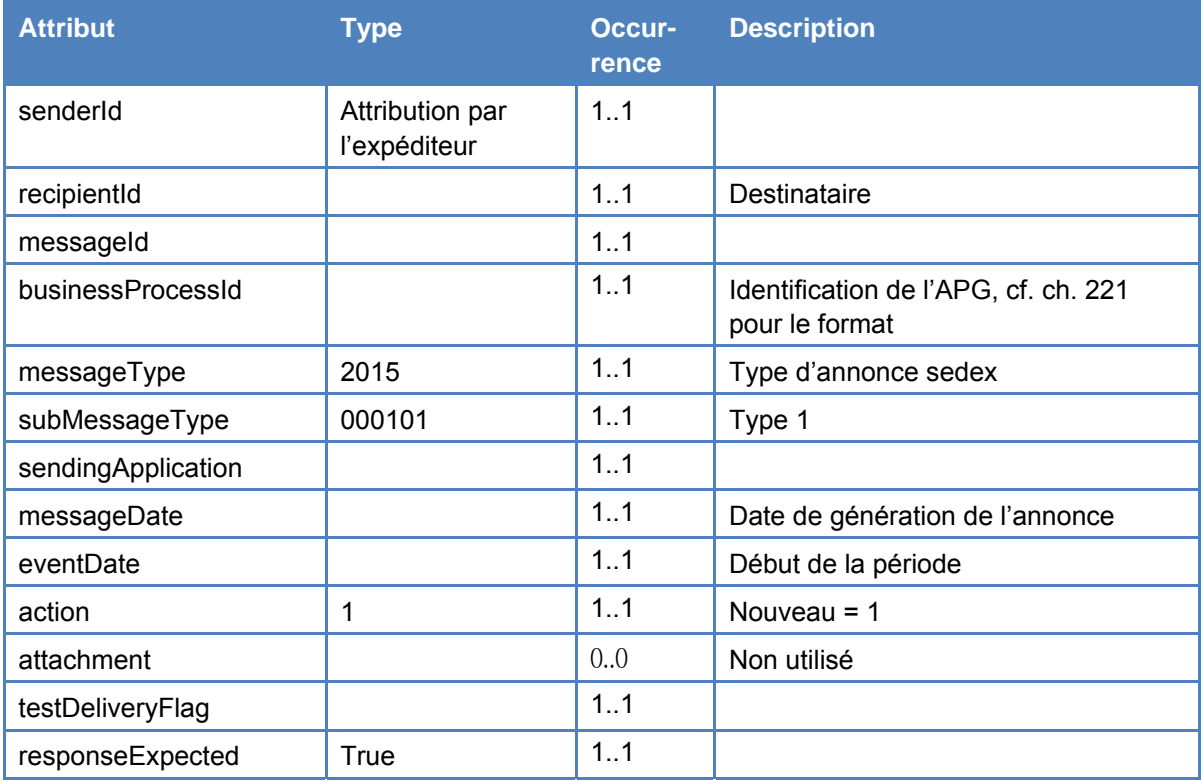

342 Attributs du cadre d'annonce utilisés pour les annonces rectificatives de types 3 et 4 (paiements rétroactifs et restitutions – caisse de compensation à la CdC)

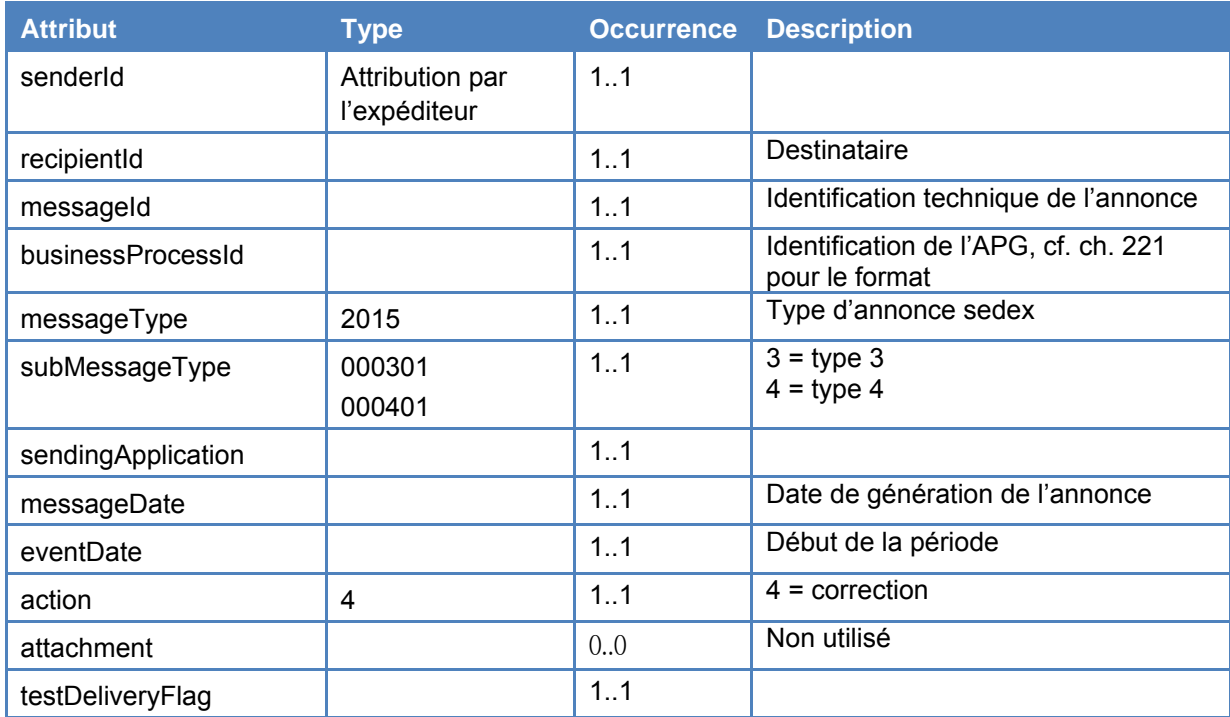

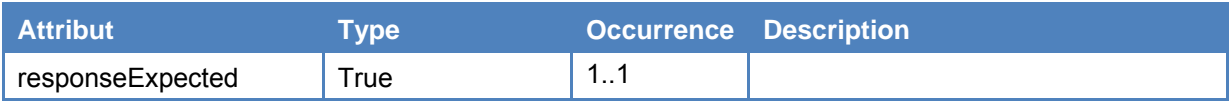

#### 343 Attributs du cadre d'annonce utilisés pour une annonce en retour de type 5 (CdC à la caisse de compensation)

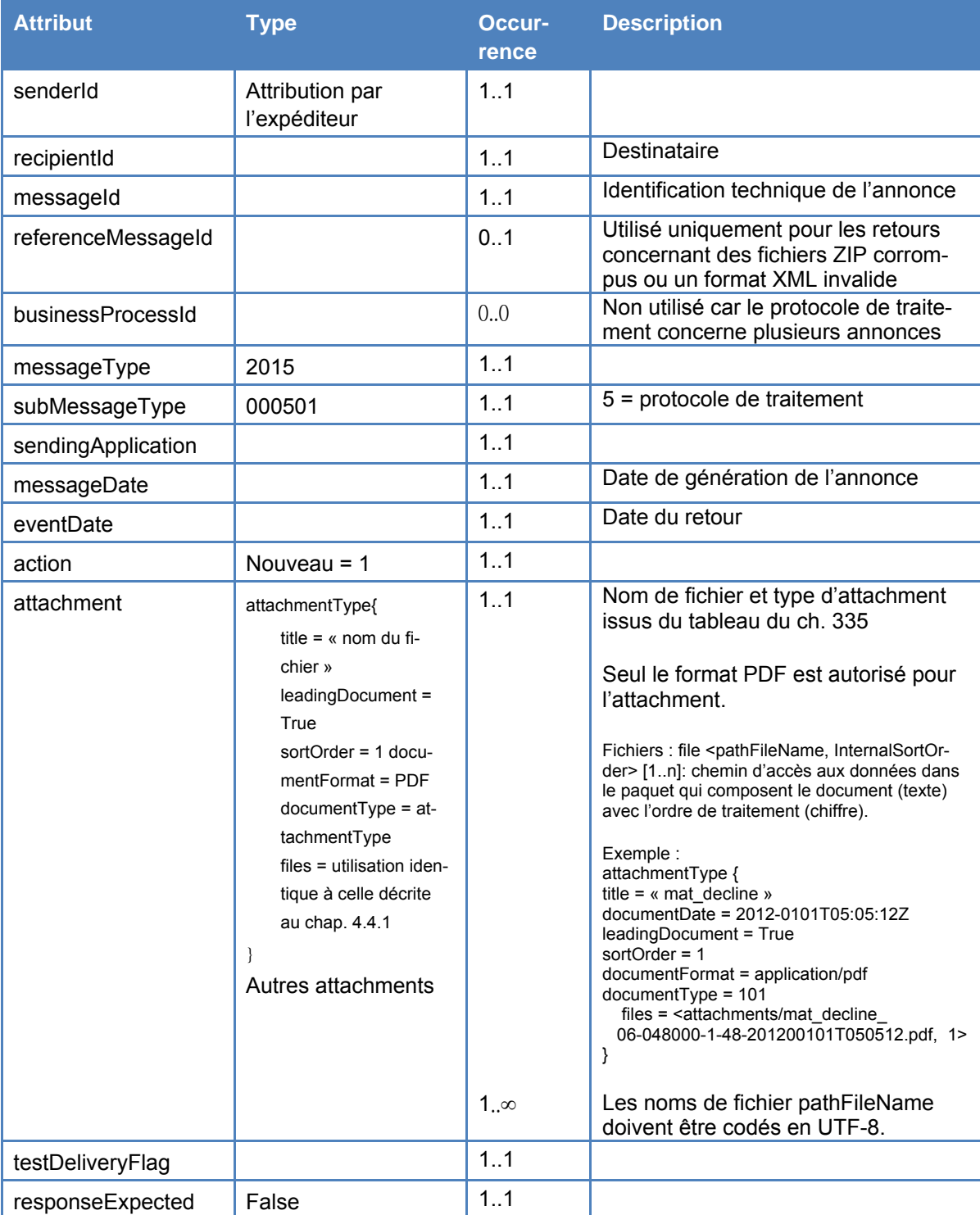

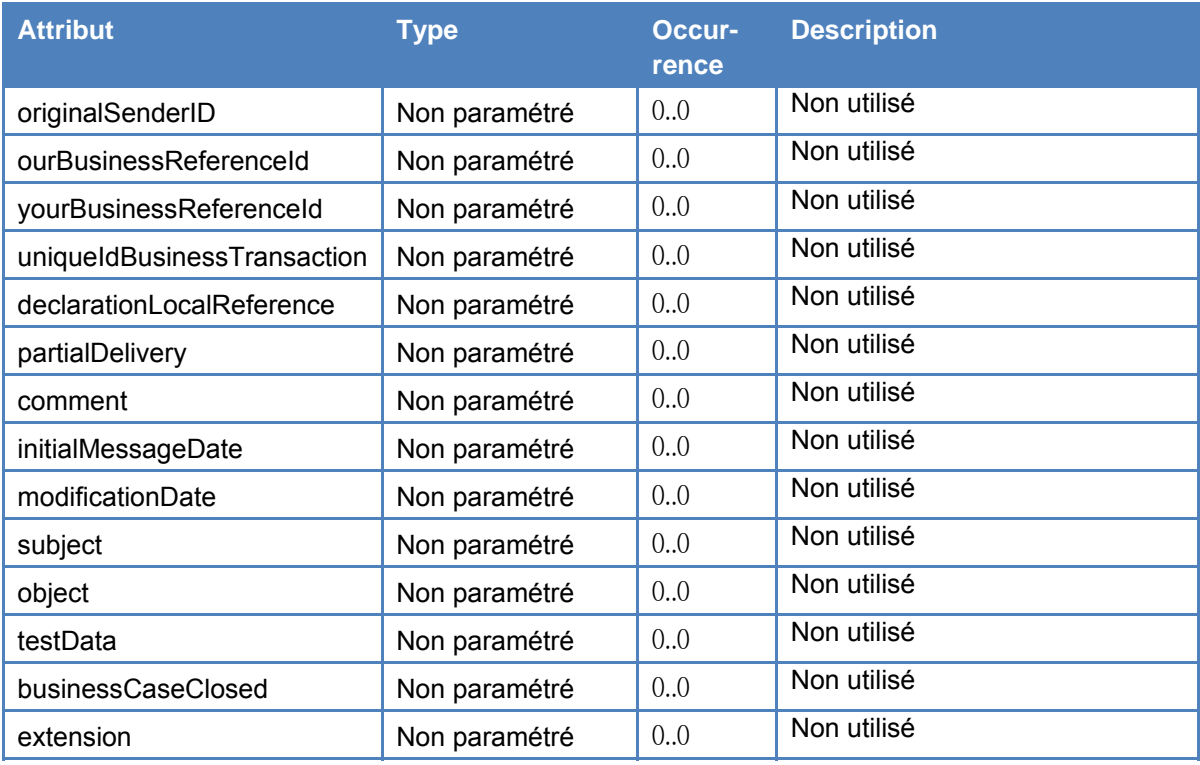

### 344 Attributs non utilisés du cadre d'annonce

# **3.5 Codes et types pour l'échange de données**

### 350 Types d'annonce (codes pour subMessageType)

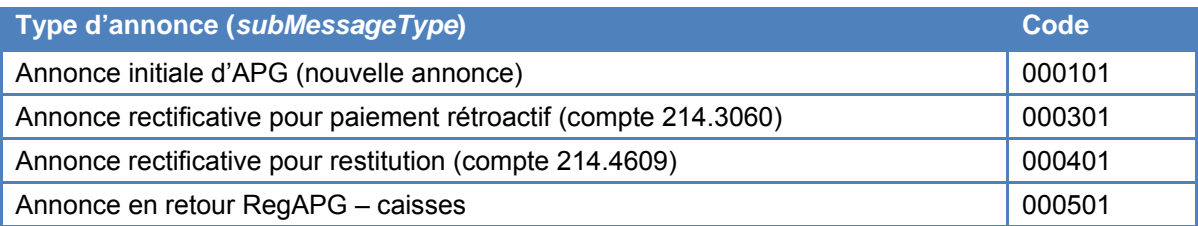

### 351 Codes pour les genres de service et de prestation

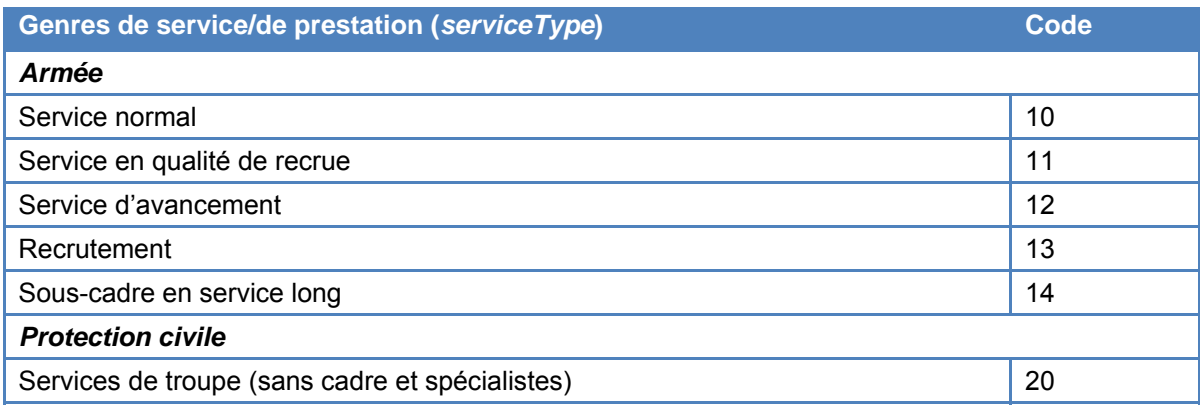

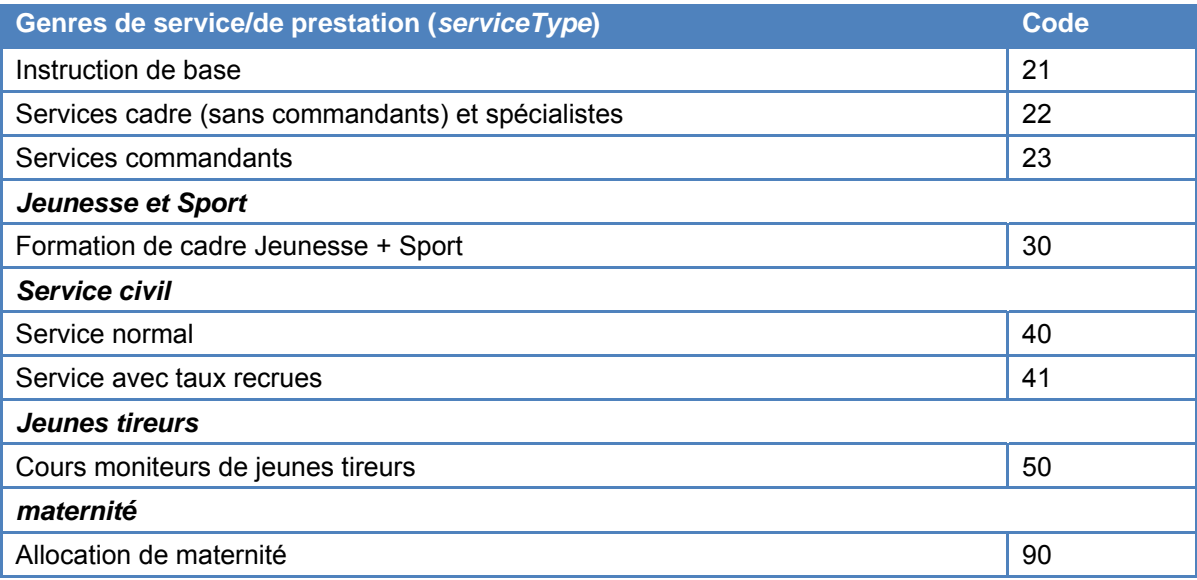

# 352 Codes des cantons et pays

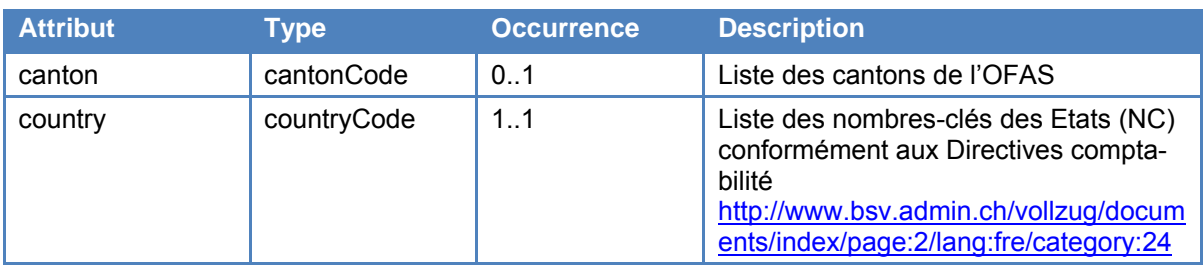

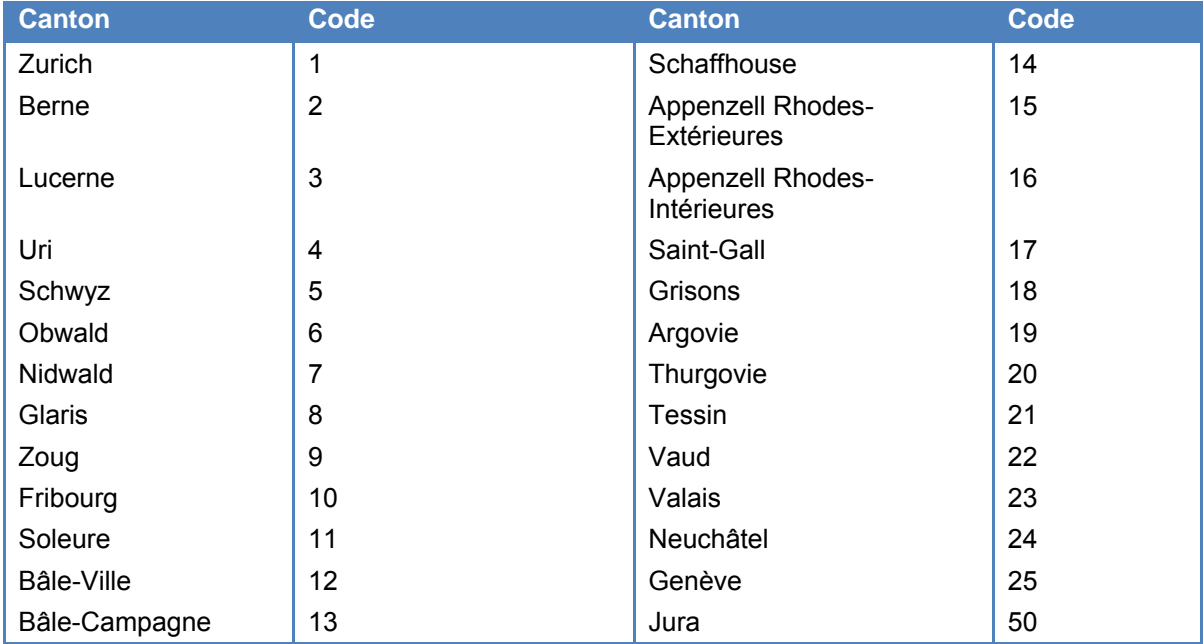

# 353 Codes d'état civil

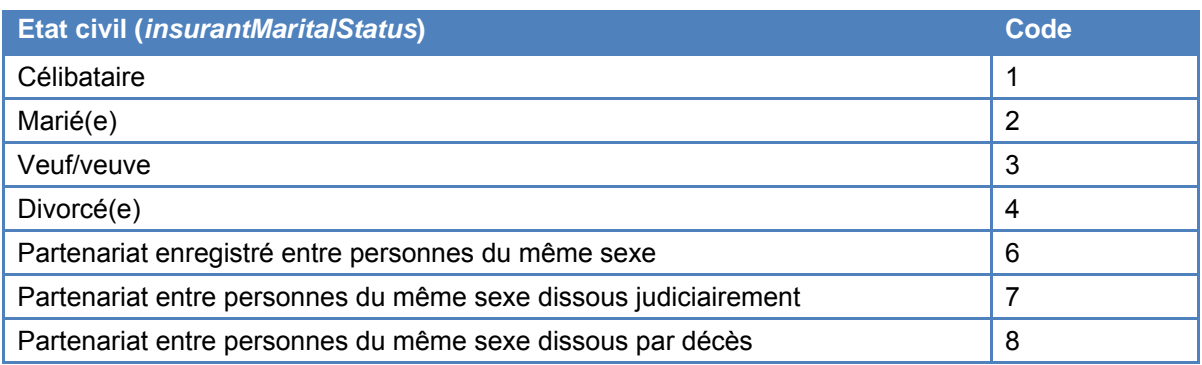

# 354 Codes des statuts professionnels

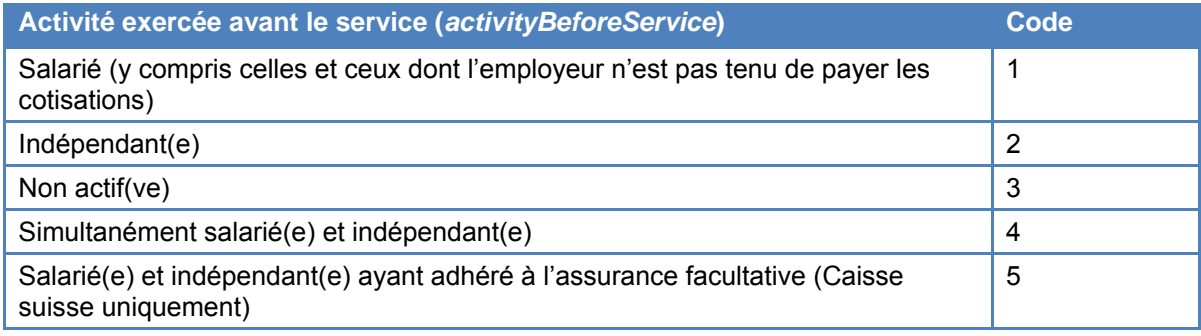

# 355 Codes des modes de paiement

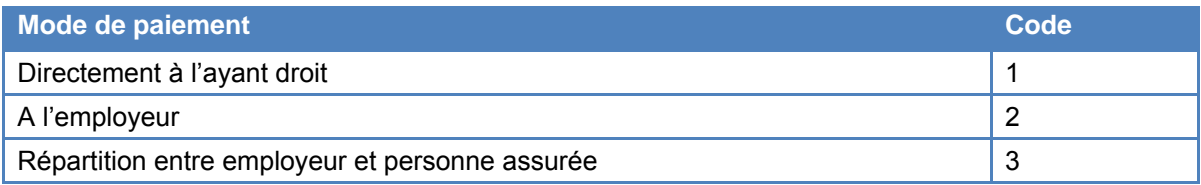

## 356 breakRuleCodes

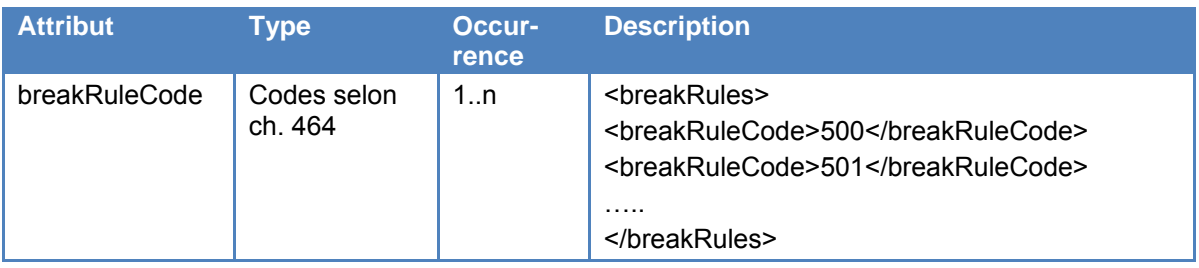

357 Le tableau ci-dessous indique le montant total maximum de l'allocation journalière (cf. art. 16a, al. 1, LAPG). Ce montant est susceptible d'être modifié.

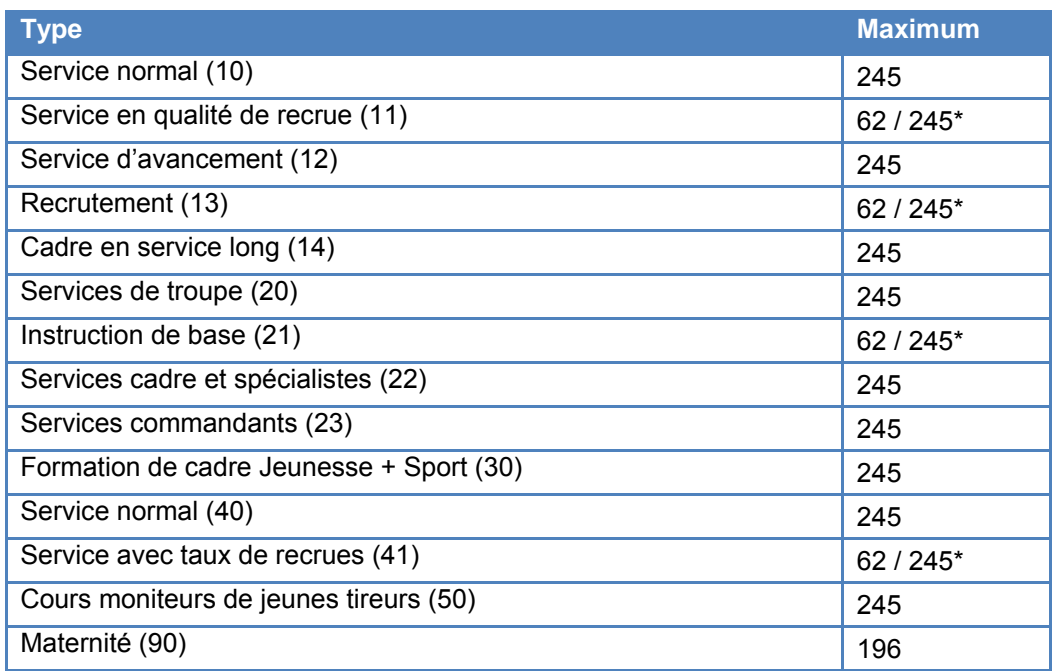

(\* sans enfant / avec enfants(s))

358 Structure du numéro de référence pour la protection civile (referenceNumber)

Dans le tableau

- CC désigne le numéro du canton (cas à 2 positions) (voir annexe)
- C désigne le numéro du canton (cas à une position) (voir annexe)
- II désigne le numéro du centre d'instruction (selon liste officielle),  $\neq 99$
- NNNN : NAP de la localité où a lieu le cours

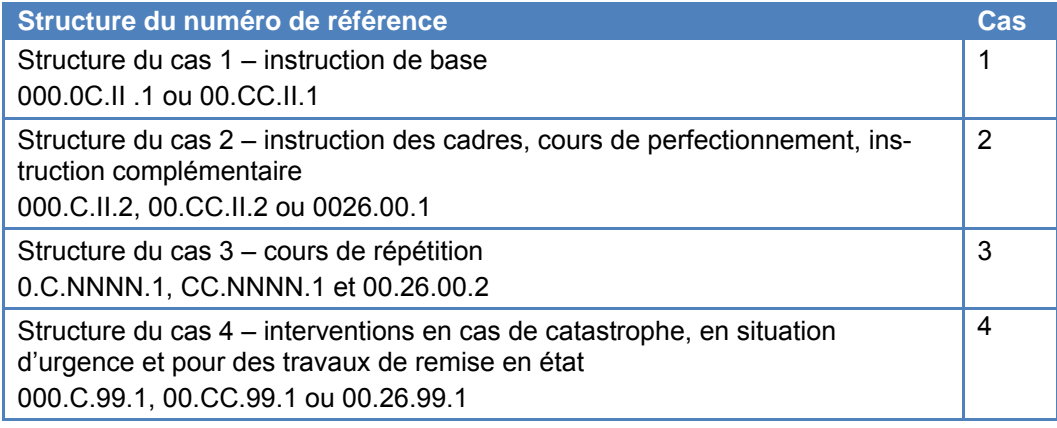

Structure du cas 5 – interventions en faveur de la collectivité 000.C.99.2, 00.CC.99.2 ou 00.26.99.2 5

359 Explications relatives au champ « controlNumber » : les 7 centres régionaux du service civil utilisent les numéros de contrôle suivants sur les formulaires APG. Ces numéros sont automatiquement imprimés par le système informatique sous le point « 2.1 N° de contrôle » lors de l'établissement du formulaire APG.

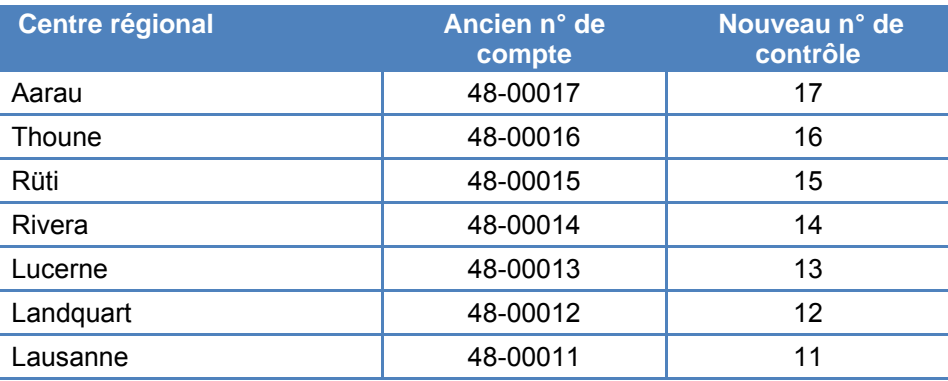

En principe, seuls les deux derniers chiffres des numéros de contrôle des centres régionaux du service civil sont requis. Les chiffres 48 et 44 ne sont plus utilisés depuis un certain nombre d'années déjà. Le champ « controlNumber » doit donc être communiqué sous la forme d'un nombre à deux chiffres parmi les valeurs suivantes : 11, 12, 13, 14, 15, 16, 17.

#### **4 Traitement des annonces et contrôles de plausibilité**

- 400 Les contrôles de plausibilité décrits ci-dessous, doivent être effectués aussi bien par les applications informatiques auprès des caisses de compensation, que par le Reg-APG central.
- 401 Le processus décrit dans la circulaire « Contrôles de plausibilité auprès des caisses de compensation et de la centrale » (cf. chapitre 7) sera appliqué lorsque, lors de la saisie ou du traitement des formulaires APG par la caisse de compensation, ceuxci sont mis en erreur suite aux contrôles de plausibilité et ne peuvent pas être traités. La caisse de compensation informe par écrit la personne qui effectue du service, ou son employeur (bénéficiaire de prestation), sur les points en suspens et la suite de la procédure. Elle entreprendre les investigations nécessaires auprès des instances concernées, pour résoudre le cas en suspens.

### **4.1 Validation formelle**

- 410 Une annonce APG envoyée au RegAPG par la caisse de compensation est tout d'abord soumise à une validation formelle, c'est-à-dire que le schéma de référence XSD fait l'objet d'un contrôle. Les annonces invalides sont retournées (cf. ch. 242) pour rectification à la caisse de compensation, qui doit ensuite les envoyer de nouveau.
- 411 Le nommage des fichiers (message) doit suivre la nomenclature ''message\_xxxx.xml'' (xxxx= nombre / exemple: message 0001.xml). Les messages qui ne respectent pas cette condition seront retournés.

## **4.2 Contrôle des plausibilités bloquantes**

420 Dans un second temps, le RegAPG contrôle les « plausibilités bloquantes» sur le plan technique. Les annonces qui ne passent pas ces contrôles techniques sont rassemblées sous forme d'annonce groupée et retournées à la caisse de compensation. Elles ne sont pas intégrées dans le RegAPG (registre de base et registre consolidé). La caisse de compensation est tenue de rectifier les annonces, puis de les envoyer de nouveau. Le tableau

ci-après présente l'ensemble des plausibilités entraînant un retour d'annonce :

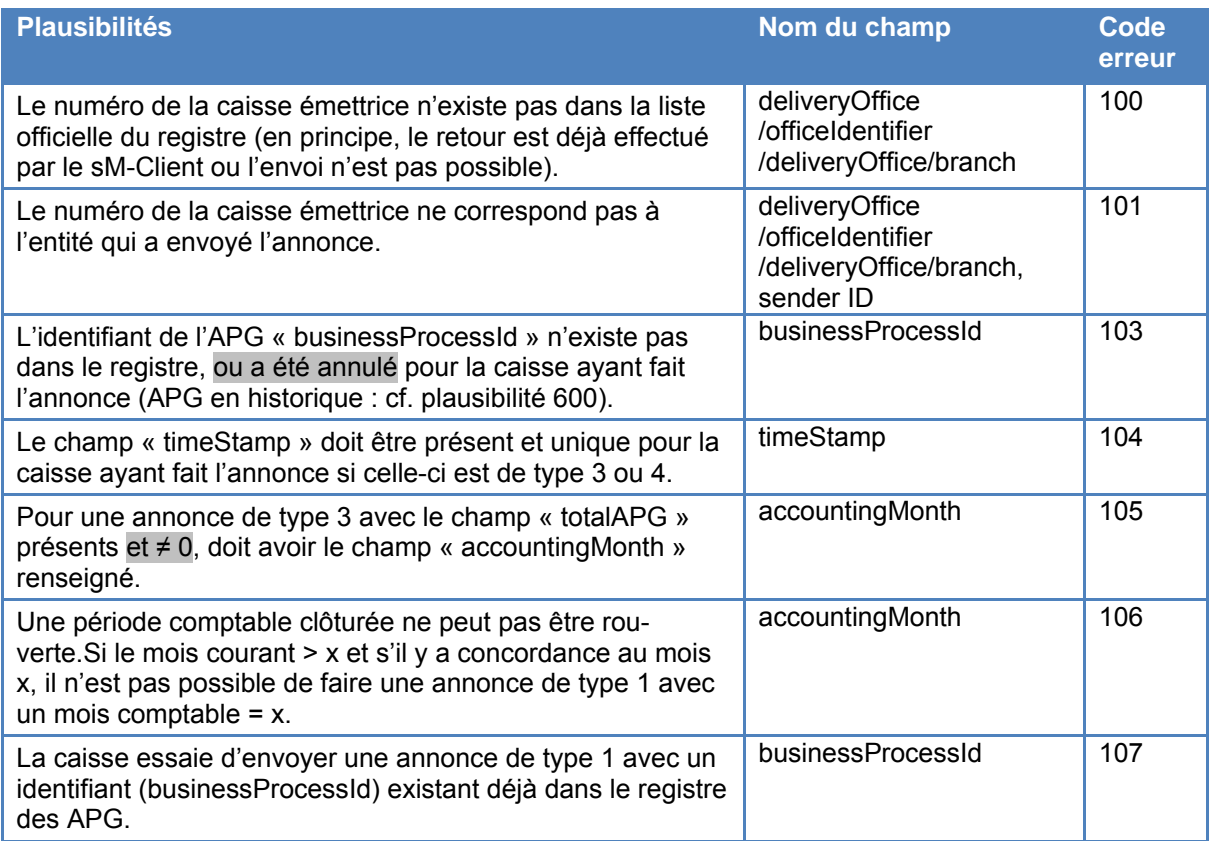

421 Les annonces qui ne sont pas retournées sont intégrées dans le registre de base par ordre d'établissement (date du jour du traitement). Une annonce est soit reprise en intégralité dans le registre consolidé, soit cumulée avec une autre annonce y figurant déjà, dans le respect des règles indiquées au ch. 322.

#### **4.3 Contrôles de plausibilités simples**

- 430 La définition XSD pour les communications de données APG contient déjà différents contrôles de plausibilités, afin qu'il ne soit pas possible d'envoyer des annonces erronées sur ces points. Les attributs suivants sont contrôlés :
	- genre de service valide selon les codes ;
	- canton valide selon les codes ;
	- état civil valide selon les codes ;
	- statut professionnel valide selon les codes ;
	- mode de paiement valide selon les codes ;
	- date valide de début de la période de service ;
- date valide de fin de la période de service ;
- numéro AVS compris entre 7560000000000 et 7569999999999 ;
- numéro de référence >= 0 (pour les duplicatas, cf. ch. 464, code erreur 505)
- breakRuleCodes valides conformément au ch. 464
- 431 Avant l'exécution des contrôles mentionnés ci-après, les informations relatives au NAVS13 (nom, prénom, date de naissance, sexe) sont lues à partir d'UPI. Le tableau suivant présente un aperçu des contrôles de plausibilités simples :

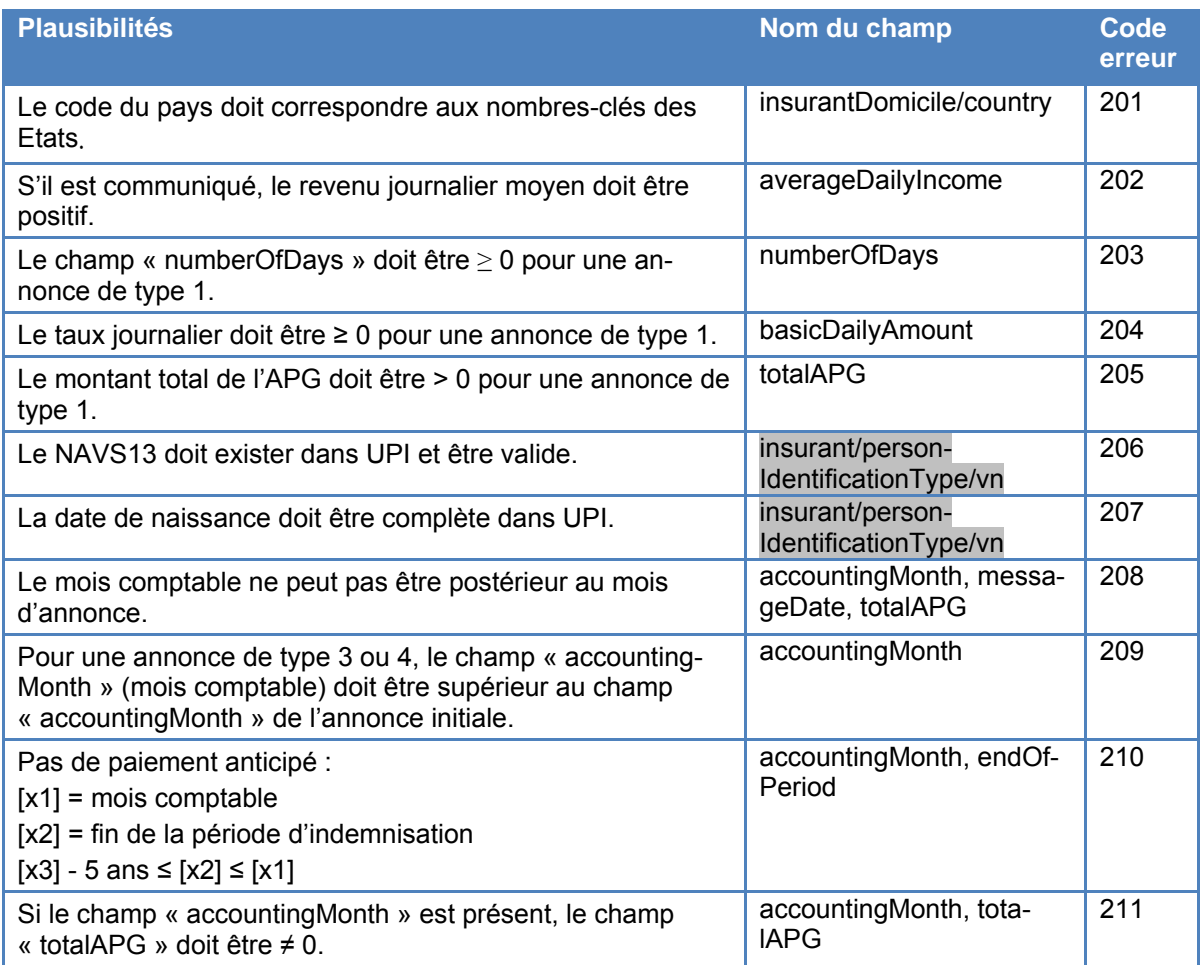

#### **4.4 Plausibilités intra-APG**

440 L'étape suivante consiste à contrôler la plausibilité « intra-APG » pour une allocation pour perte de gain. Dans ce cadre, toutes les annonces (individuelles) relatives à une APG sont contrôlées quant aux plausibilités suivantes :

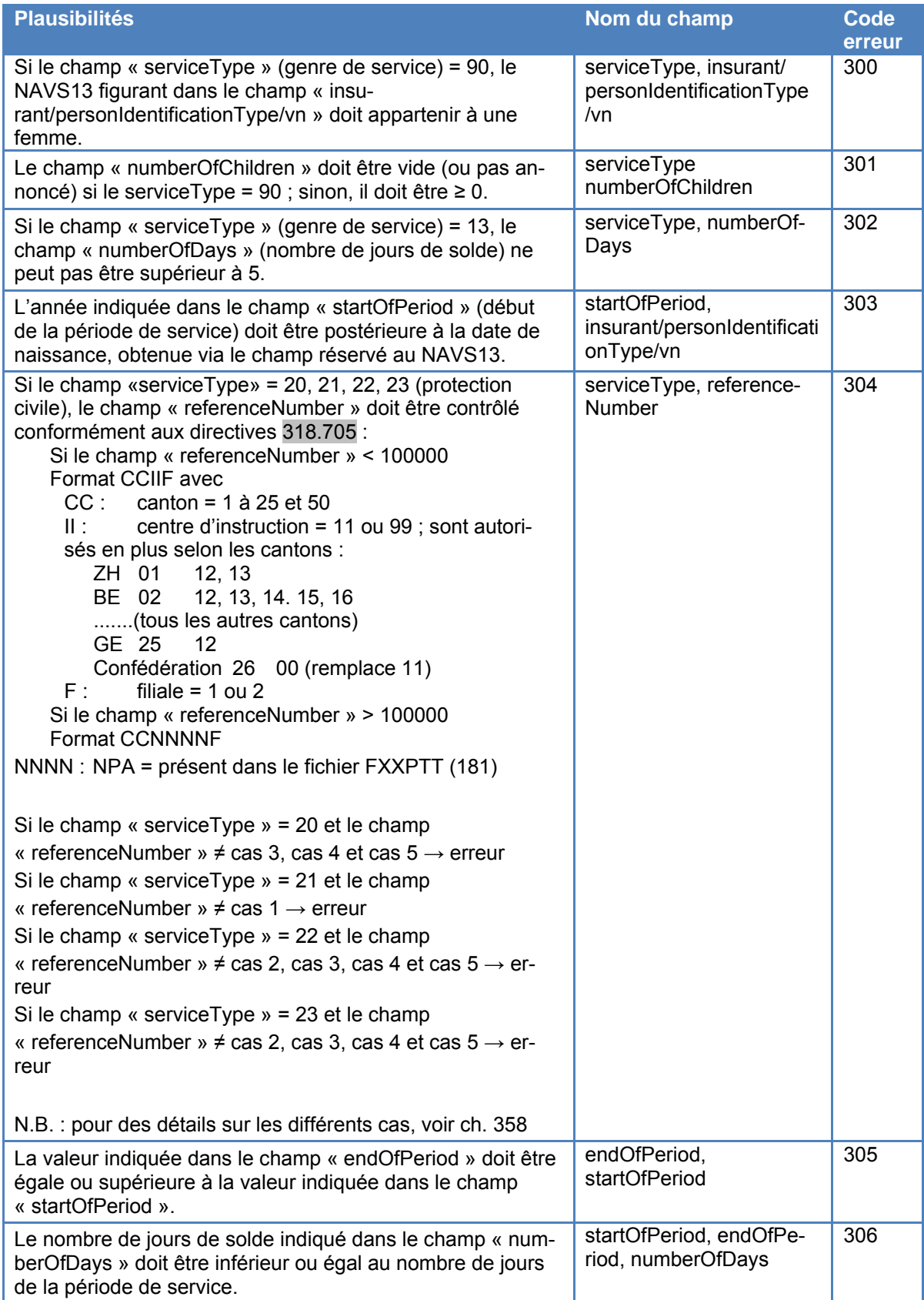

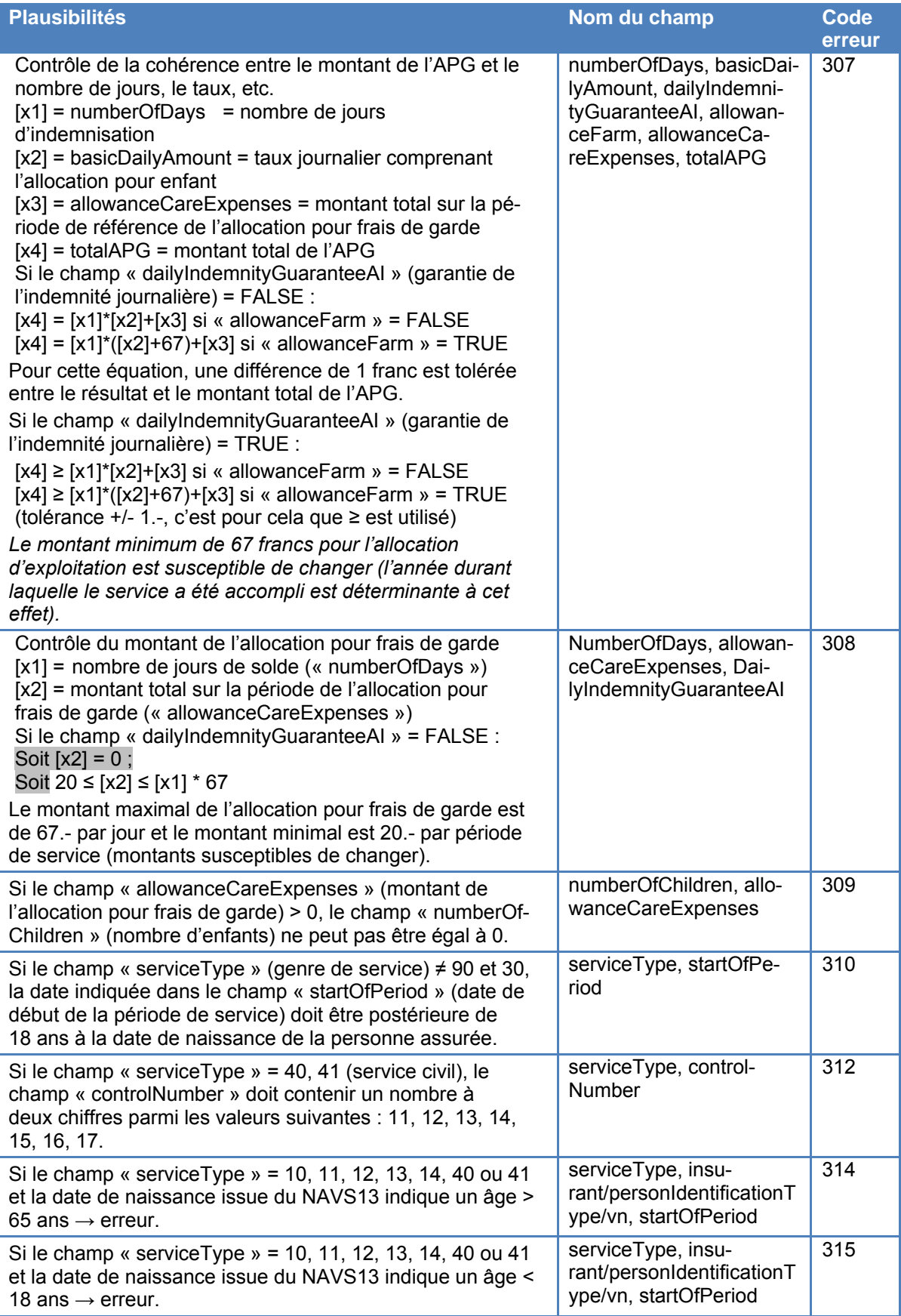

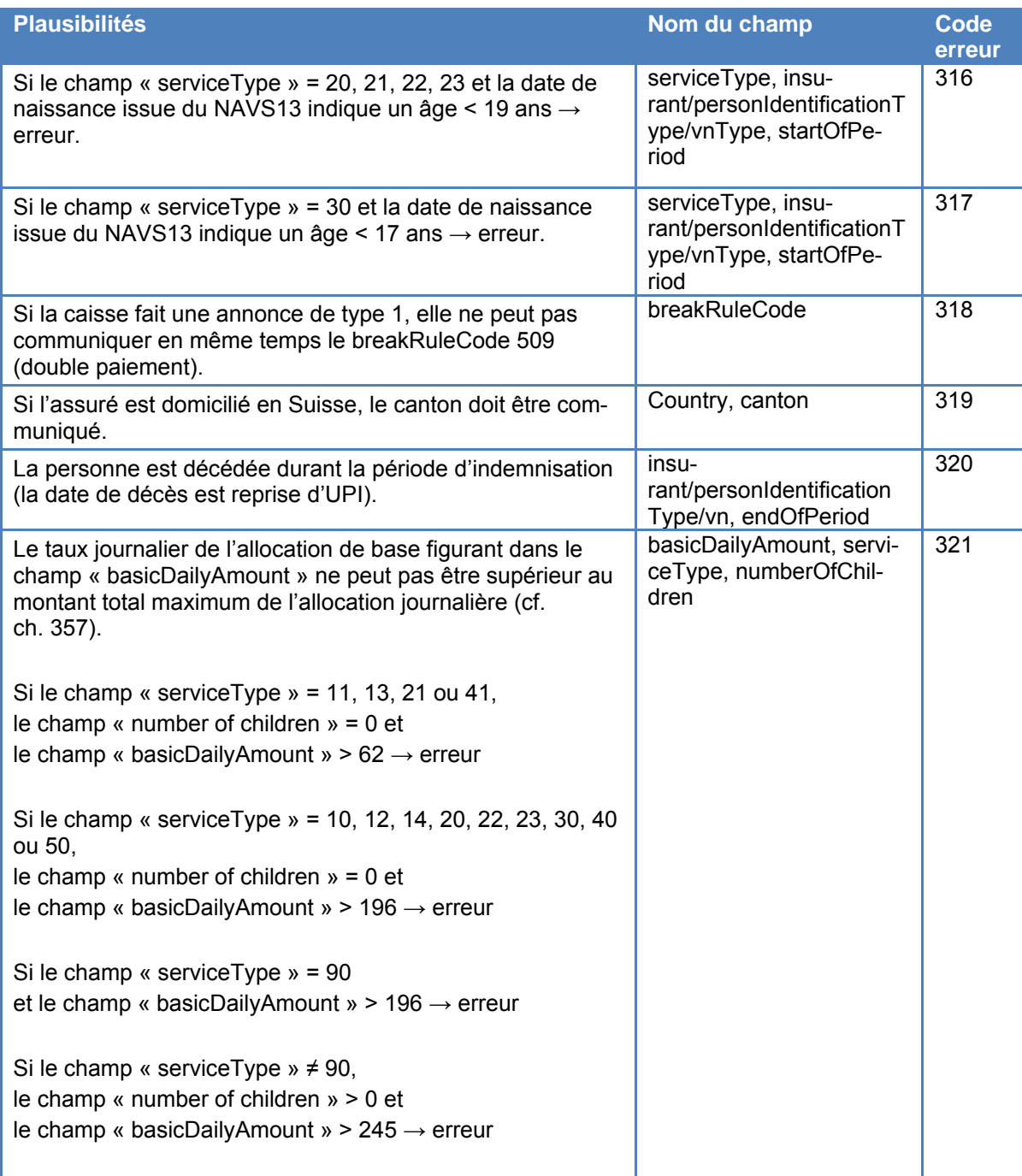

#### **4.5 Plausibilités inter-APG**

450 Les plausibilités décrites ci-dessous peuvent être partiellement contrôlées par les caisses. Dans leur contrôle, il n'est pas possible de prendre en considération les prestations APG octroyées par les autres caisses. Elles pourront effectuer des contrôles limités avec les informations à leur disposition et obtiendront ainsi des résultats partiels. Les résultats définitifs des contrôles ne seront obtenus qu'après confrontation de leurs annonces avec les données du registre.

#### **4.5.1 Contrôles de plausibilités pouvant être effectués par les caisses**

451 Les caisses devront effectuer les contrôles ci-dessous avant d'envoyer leurs annonces. Toutefois, comme précité, la validation finale sera effectuée par la CdC.

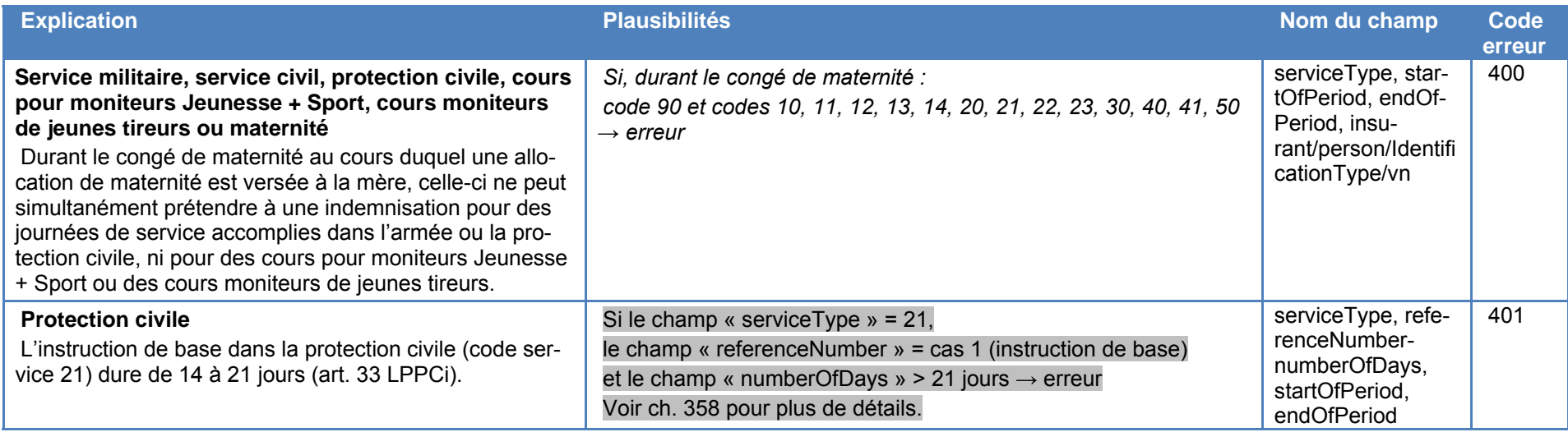

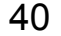

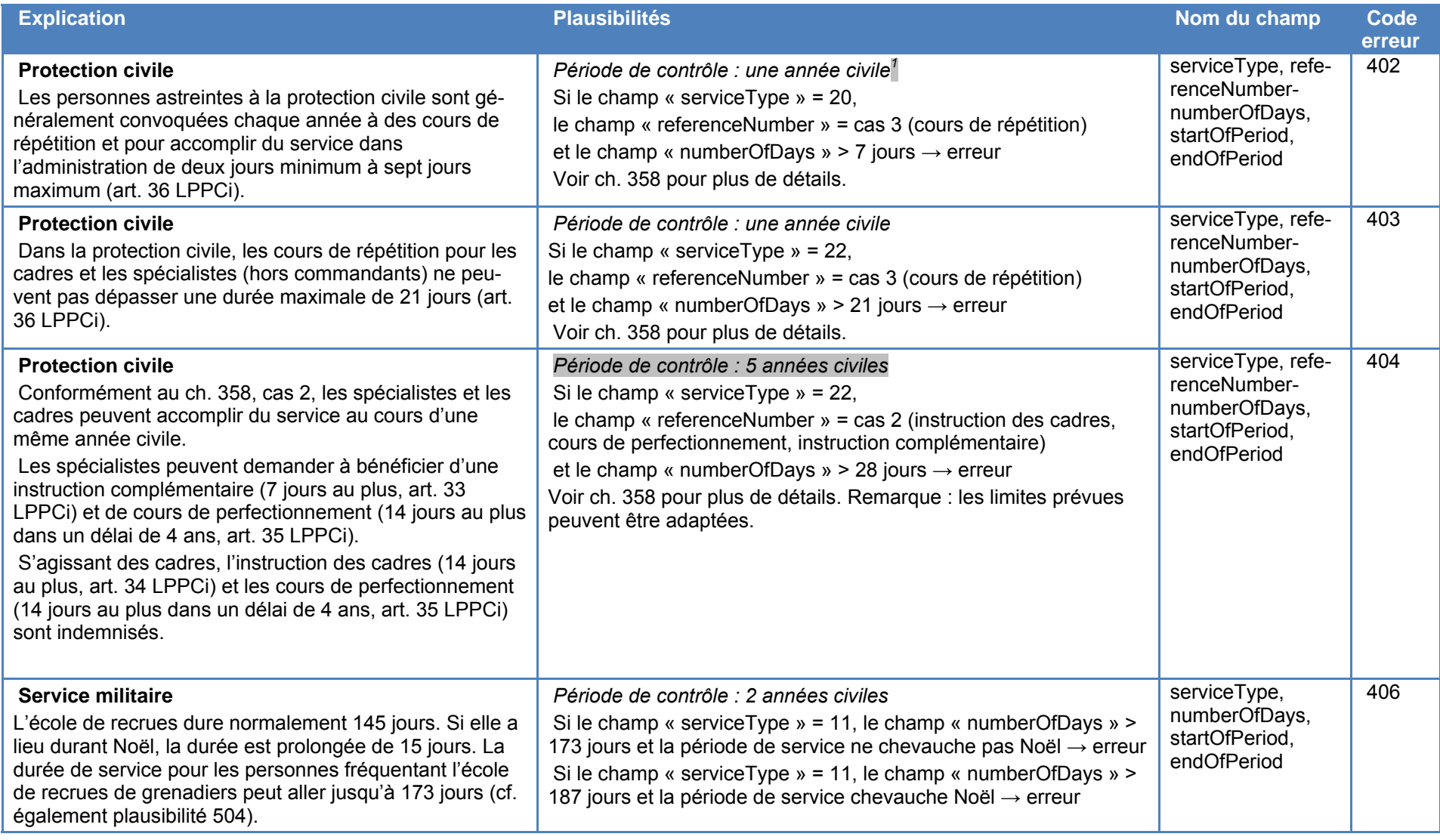

 $1$  Définition d'une année civile: période de 12 mois qui commence le 1er janvier et se termine le 31 décembre

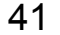

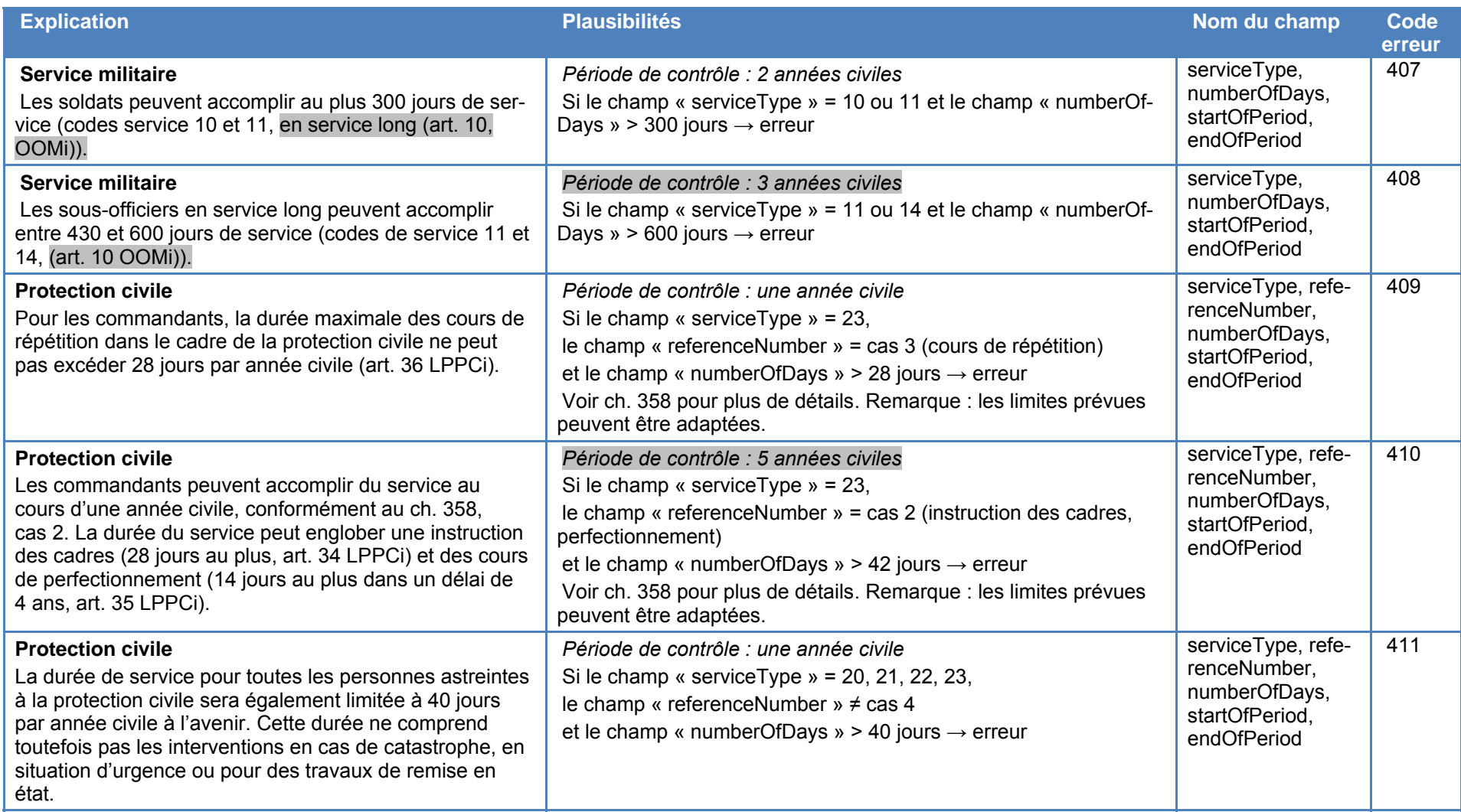

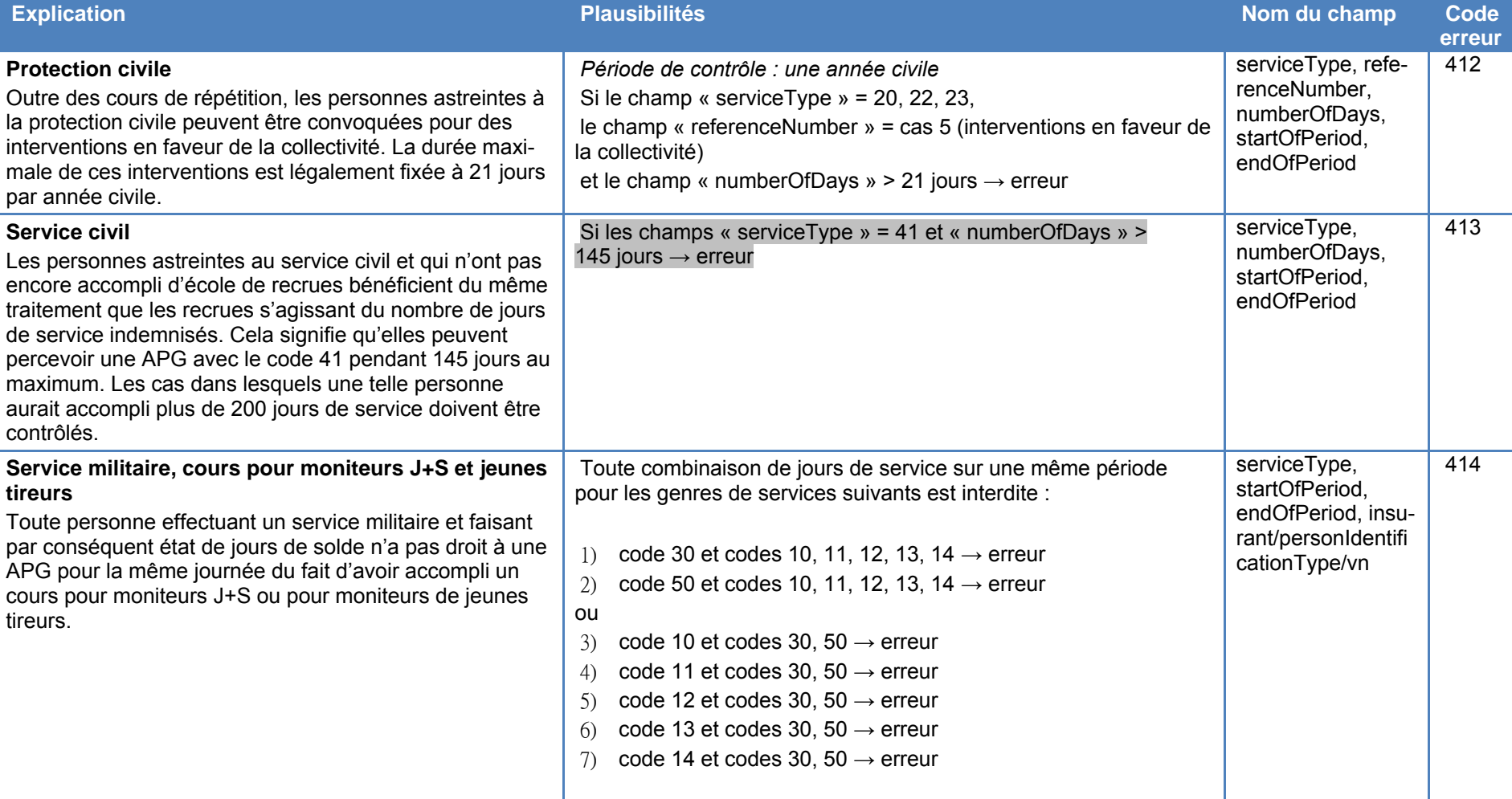

# **4.5.2 Contrôles de plausibilités ne pouvant être effectués que par la CdC**

452 La CdC se chargera des contrôles suivants et confrontera les annonces reçues avec toutes les annonces présentes dans le registre.

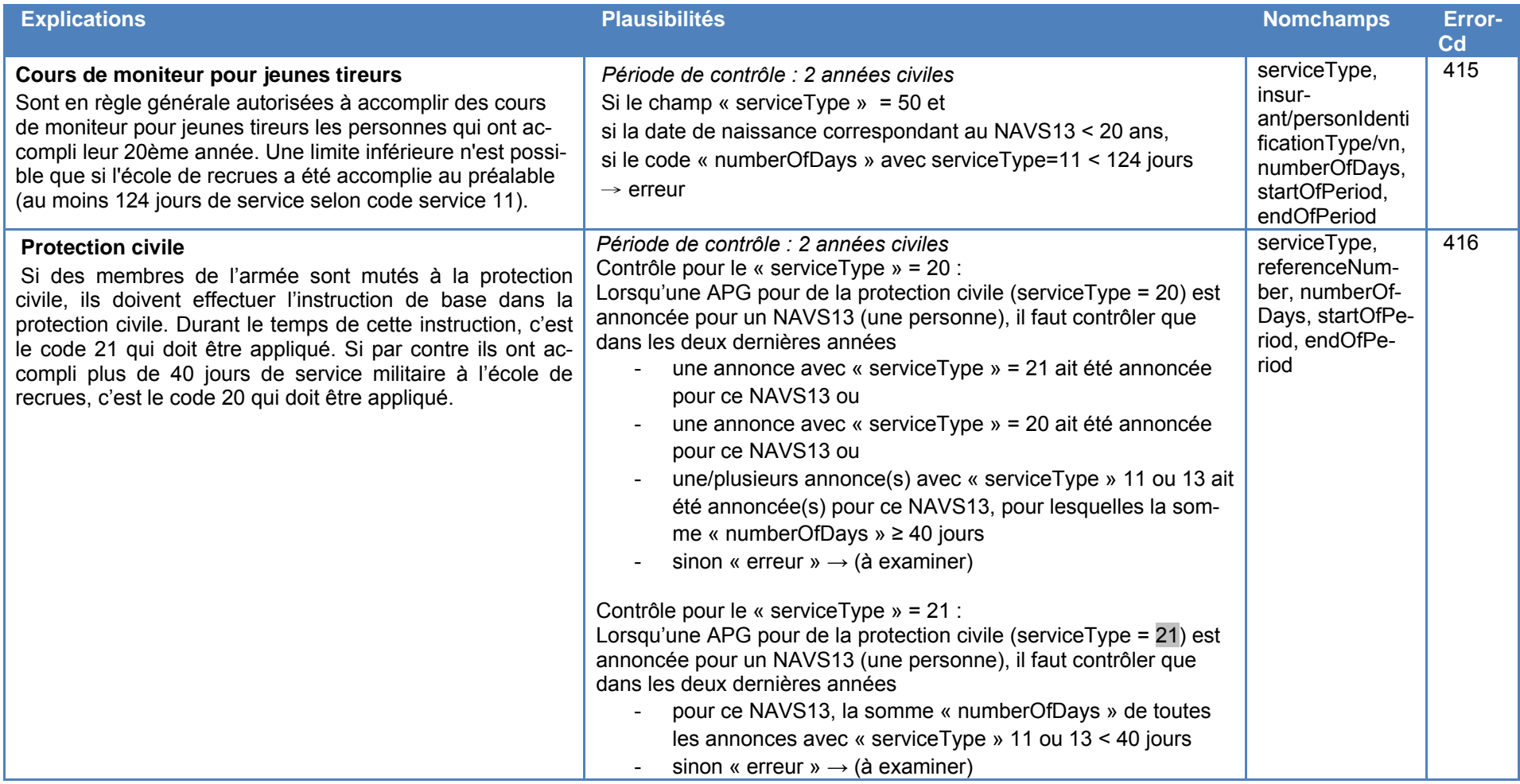

#### **4.6 Contournement de plausibilités (breakRule)**

- 460 Grâce au breakRule, les caisses de compensation ont la possibilité de passer outre certaines plausibilités définies pour le RegAPG. Les allocations pour perte de gain contenues dans le RegAPG et qui ne respectent pas certaines plausibilités ne sont alors plus indiquées et traitées comme erreurs.
- 461 Un breakRule est possible aussi bien pour une annonce initiale que pour une annonce rectificative et s'applique alors pour l'ensemble de l'APG.
- 462 Le contournement des plausibilités n'est autorisé que dans des cas exceptionnels et justifiés et pour un nombre réduit de plausibilités (p. ex. : les recrues grenadiers accomplissant plus de 145 jours de service). La justification d'un contournement de plausibilité incombe à la caisse de compensation. Lors du traitement mensuel, toutes les APG avec breakRule communiquées par une caisse sont énumérées dans le protocole de traitement (cf. ch. 335, type d'attachment 102/202).
- 463 La CdC tient des statistiques concernant le nombre de cas assortis d'un breakRule et l'utilisation des breakRules par les caisses de compensation. Ces statistiques sont régulièrement transmises à l'OFAS.

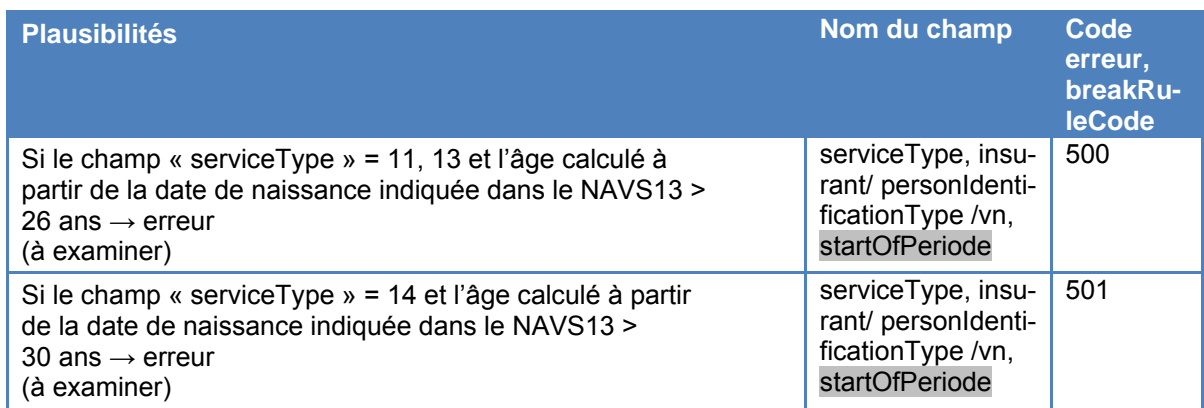

464 Les plausibilités suivantes peuvent faire l'objet d'un breakRule :

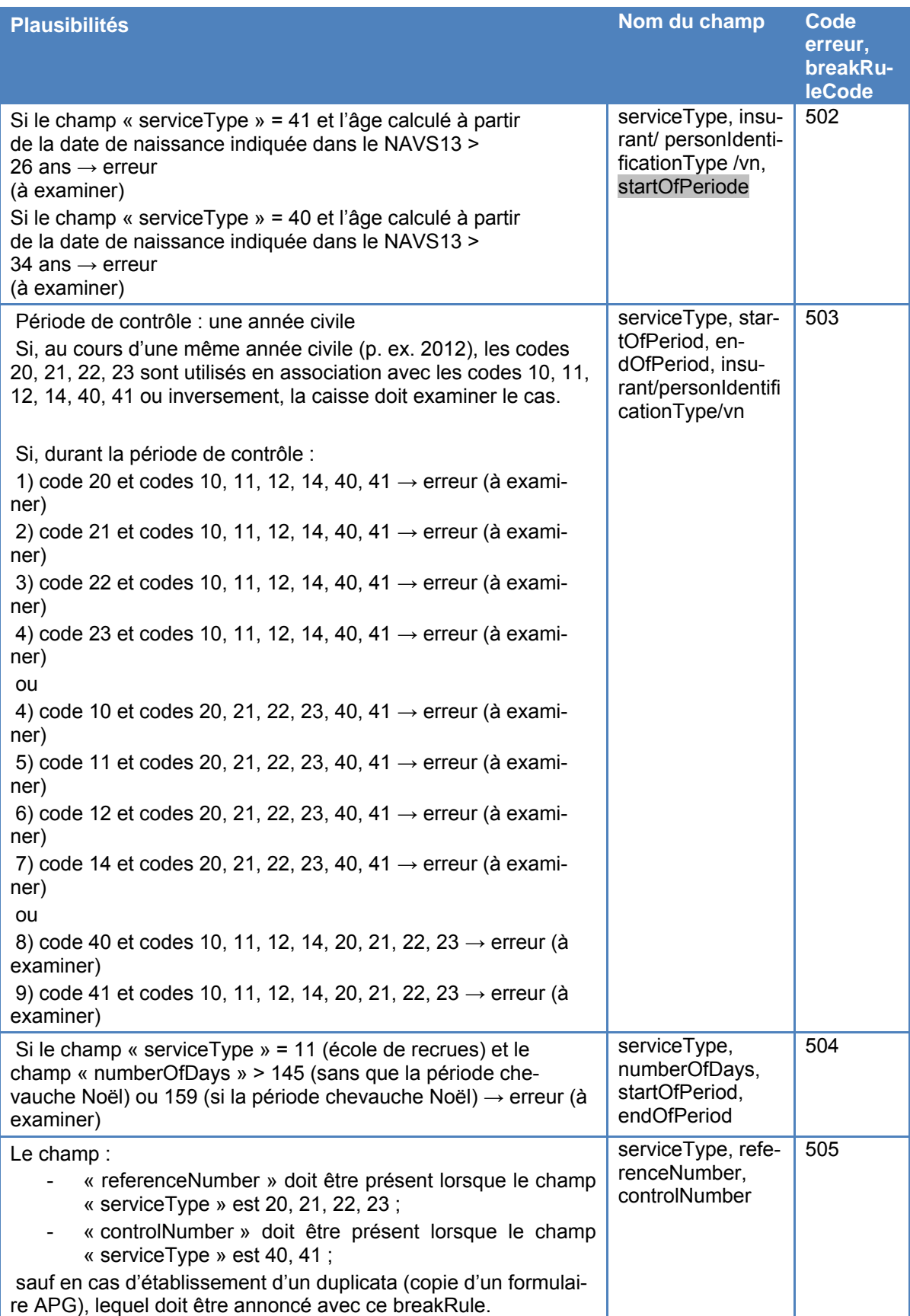

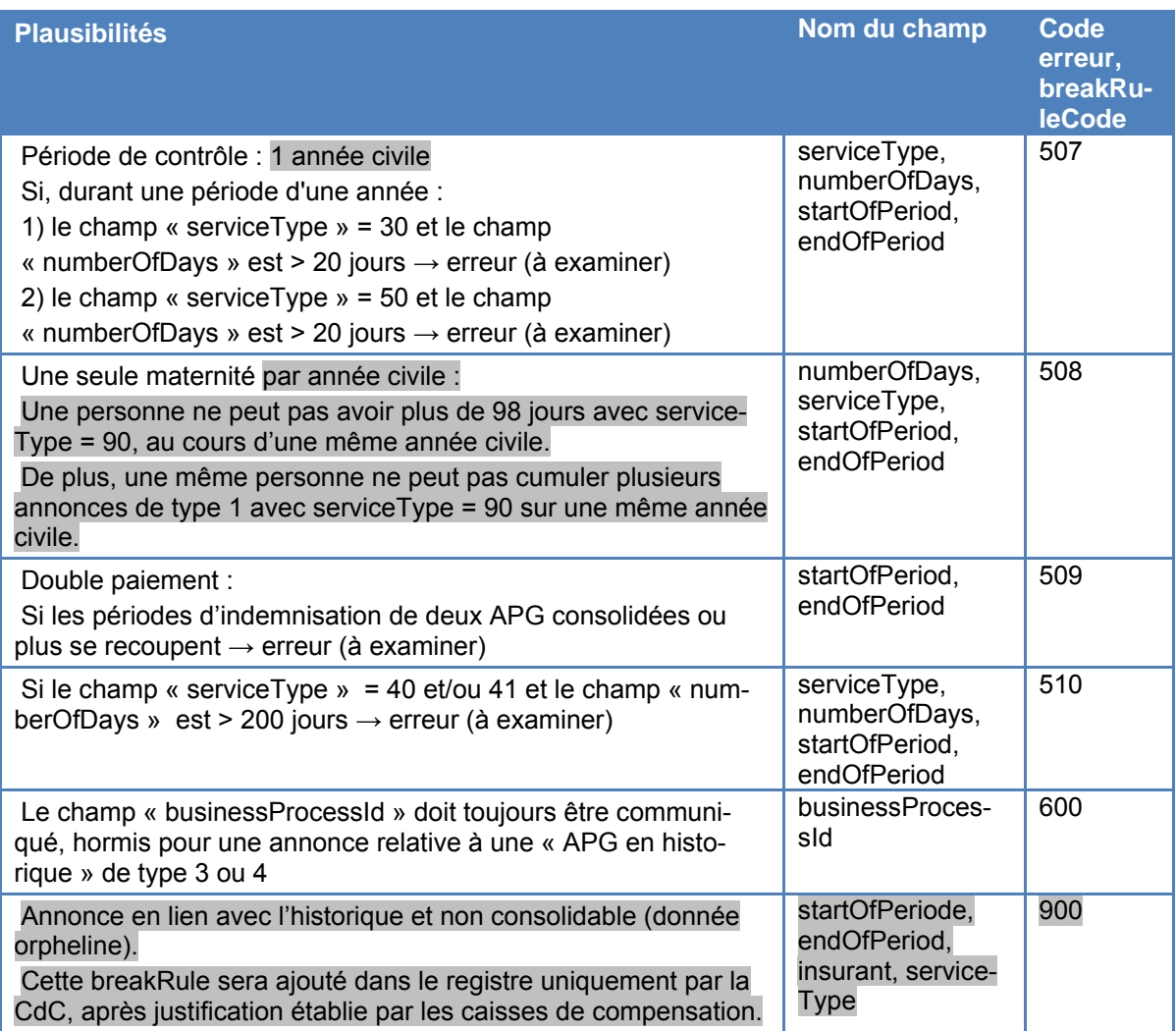

#### **4.7 Plausibilités spécifiques aux APG en historique – dispositions transitoires**

470 Les annonces APG des cinq années précédent l'entrée en vigueur du nouveau registre, seront reprises de l'ancienne base de données Data Ware House (DWH). Ces anciennes annonces APG (historiques) n'ont pas de businessProcessId. Bien que la qualité de ces données ne corresponde pas au nouveau niveau de qualité et qu'ainsi une association des annonces correctives avec leurs annonces initiales, dans des cas isolés, est difficile voire impossible, elles seront consolidées aussi bien que possible par la CdC, avant leur reprise. Les annonces historiques seront enregistrées dans la base de données RegAPG en tant qu'entités séparées.

- 471 Les caisses de compensation ont la possibilité de rectifier de telles allocations en historique au moyen d'annonces de types 3 et 4 avec « breakRule » = true et « breakRuleCode » = 600.
- 472 Pour une attribution non équivoque de telles annonces à l'annonce initiale dans le registre historique, elles doivent impérativement contenir les champs suivants :
	- numéro de caisse et d'agence (« deliveryOffice/officeIdentifier », « deliveryOffice/branch ») ;
	- NAVS13 du bénéficiaire (disponible dans UPI et valide, dans le champ « insurant ») ;
	- dates de début et de fin de la période de référence (« startOfPeriod », « endOfPeriod »).

Les contrôles de plausibilité minimum suivants sont effectués sur ces annonces :

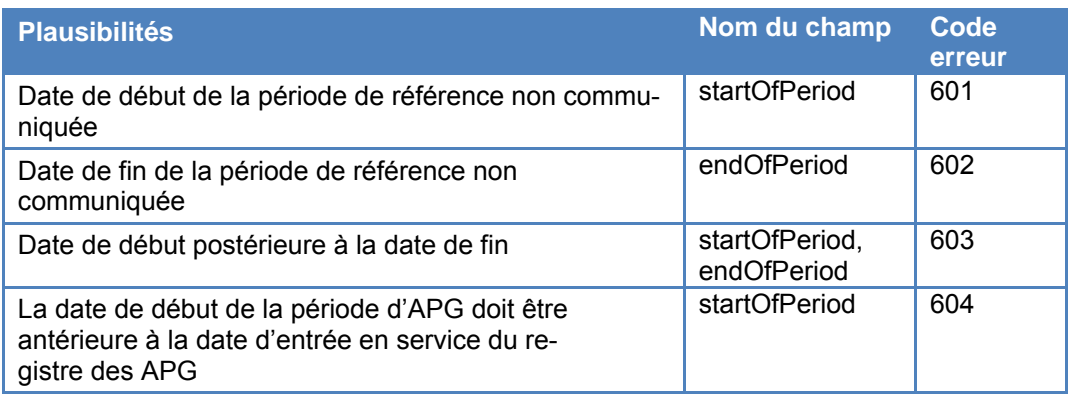

- 473 Après une correction/demande de restitution sur une annonce en historique, tous les contrôles de plausibilités bloquantes, simples, intra et inter seront effectués.
- 474 Les réponses en retour pour des annonces APG en historiques seront, pour des raisons de lisibilité, établies et envoyées par documents séparés (Attachment-Type 106, 206, cf. ch. 335).
- 475 Lorsqu'une annonce de type 3 ou 4 sur historique ne peut pas être consolidée, elle apparait dans le document liste des annonces de mutation sur les annonces en historique (Attachment-Type 106, 206) lors du traitement de fin de mois, sous le titre « Annonce historique orpheline ».
- 476 Le gestionnaire de la caisse doit analyser le cas en erreur et effectuer les corrections nécessaires. Dans l'hypothèse où il n'arrive pas à résoudre la problématique, il prendra contact avec le gestionnaire du registre CdC et si aucune solution électronique n'est possible, il pourra demander de lever le code d'erreur à l'aide d'une breakRuleCode 900. Une telle requête doit être validé sous forme écrite (papier, mail) par la caisse de compensation.
- 477 A travers la procédure décrite au ch. 470, il est possible que le rapprochement entre annonces comporte des erreurs. En effet l'absence d'identifiant unique ne permet pas une consolidation sûre. La proportion de ce type de cas devrait être inferieur à 1% du registre (~850'000 annonces annuel). Ainsi de « fausses » erreurs pourraient être levées dans les cas suivants : - les annonces historiques de type 3 ou 4 dont la consolidation initiale serait incorrecte ; - une annonce de type 1,3 ou 4 violant une plause inter avec une annonce consolidée en historique. La procédure décrite précédemment au ch. 476 vaut également pour le traitement de ces cas.
- 478 Les annonces en historique contenant une breakRuleCode 900 ne seront plus prises en compte dans la gestion du registre (et plus prise en considération dans les contrôles de plausibilités).

## **5 Organisation concernant l'exploitation du registre**

Art. 21 LAPG Organes et obligation de communiquer 1 Les services cités à l'art. 21 LAPG sont consultés sur les questions relatives à l'exploitation et au développement ultérieur du registre des APG. <sup>2</sup> Ils peuvent en particulier déposer des propositions sur le développement ultérieur et prendre position sur les propositions de la Confédération.

- 500 En tant que service chargé de la tenue du registre, la CdC informe les caisses de compensation au moins une fois par an des questions d'actualité, des modifications et des développements techniques prévus concernant le RegAPG. Cette collaboration comprend, entre autres, la possibilité de donner un avis sur l'introduction de nouveaux champs de données, celle-ci ayant une incidence directe sur les systèmes informatiques des caisses de compensation.
- 501 Les questions courantes concernant l'exploitation du RegAPG sont traitées au sein de commissions composées de représentants des caisses de compensation, de la CdC et de l'OFAS.
- 502 L'OFAS est coresponsable avec la CdC du Change Management pour le RegAPG. Les Change Requests sont à adresser à l'OFAS, à l'adresse électronique eoreg@zas.admin.ch et sont ensuite décidées par les commissions mentionnées au ch. 501.

## **6 Protection des données et sécurité informatique**

#### Art. 50b, al. 2, LAVS

Le Conseil fédéral règle la responsabilité de la protection des données, les données à saisir, leur durée de conservation, l'accès aux données, la collaboration entre les utilisateurs et la sécurité des données.

Les directives suivantes de la Confédération en matière de protection des données et de sécurité informatique sont notamment d'application :

- a. l'ordonnance du 14 juin 1993 relative à la loi fédérale sur la protection des données ;
- b. les articles 8 à 10 de l'ordonnance du 26 septembre 2003 sur l'informatique dans l'administration fédérale ;
- c. les directives du conseil de l'informatique de la Confédération du 27 septembre 2004 concernant la sécurité informatique dans l'administration fédérale.

La Centrale de compensation et les services cités à l'art. 21 LAPG prennent les mesures organisationnelles et techniques nécessaires pour la protection des données.

- 601 Les données enregistrées dans le RegAPG ne constituent **pas** des données sensibles ou des profils de la personnalité au sens de l'art. 3, let. c et d, LPD.
- 602 Les services participants veillent au respect des dispositions relatives à la protection des données et protègent leurs données contre toute perte et tout traitement non autorisé.

#### **7 Conservation et archivage**

- 700 Les données sont conservées dans le RegAPG cinq ans encore après l'expiration du droit à l'allocation pour perte de gain, compte tenu des délais fixés pour faire valoir le droit à des prestations arriérées et pour exiger la restitution de prestations indûment touchées (art. 24 et 25 LPGA).
- 701 Les annonces d'APG enregistrées dans le RegAPG sont effacées par bénéficiaire 10 ans après l'expiration de la dernière allocation pour perte de gain, dès lors qu'il est certain qu'aucune autre prestation ne devra plus être versée. (Les critères exacts sont encore à définir).
- 702 Avant leur effacement, les données sont proposées aux Archives fédérales. Elles sont détruites si les Archives fédérales ne jugent pas leur archivage utile.

**8 Dispositions finales et entrée en vigueur** 

- 801 Les présentes directives entreront en viqueur le 1<sup>er</sup> mai 2012. Elles remplacent les anciennes parties concernant l'APG des Directives techniques pour l'échange informatisé des données avec la Centrale (DT, chap. 6) et des Directives techniques pour l'échange des données en format XML avec la Centrale (DT XML, chap. 6).
- 802 Préalablement à l'entrée en service du nouveau RegAPG, les allocations pour perte de gain versées au cours des 5 dernières années sont reprises à partir des anciennes données relatives aux APG.
- 803 La mise en œuvre opérationnelle sera effectuée comme suit :
	- **1er septembre 2012** : Mise en production des nouvelles applications APG auprès des caisses.
	- **20 septembre 2012** : Dernier délai pour la livraison des annonces APG du mois d'août 2012, à l'ancien système.
	- **21 septembre 2012**: Mise hors service de l'ancien système et mise en production du nouveau registre des APG.
	- **20 octobre 2012** : Dernier délai pour la livraison des premiers paquets d'annonces au nouveau format pour le mois de rapport de septembre 2012 à la CdC.

**9 Exemples d'annonces** 

Ci-après une synthèse des cinq principes applicables au processus d'annonce entre les caisses et le registre des APG.

- L'annonce de type 1 permet de communiquer une nouvelle prestation, dont le montant est enregistré sur le compte 214.3060.
- Les annonces de types 3 et 4 servent à communiquer des changements affectant une APG existante. L'annonce de type 3 est enregistrée sur le compte 214.3060 et l'annonce de type 4 sur le compte 214.4609.
- Dans le cas de rectifications/compléments sur une APG existante (annonces de types 3 et 4), les valeurs relatives au nombre de jours (« numberOfDays »), au taux (« basicDailyAmount ») et au montant total de l'APG (« totalAPG ») sont cumulées (ces valeurs peuvent être positives ou négatives) ; les autres champs sont remplacés. Les annonces sont consolidées et des contrôles de plausibilité sont effectués sur chaque annonce consolidée.
- Il est possible d'annuler une allocation pour perte de gain à l'aide d'une annonce de type 3 comportant un montant d'APG négatif. Si, au terme du traitement de l'annonce groupée mensuelle dans le registre consolidé, le champ « totalAPG » contient le chiffre 0 (zéro), l'allocation pour perte de gain est considérée comme annulée et ne peut plus faire l'objet de modifications. Les chiffres corrects peuvent être communiqués au moyen d'une nouvelle annonce de type  $1^2$ .
- Le taux (« basicDailyAmount ») doit être constant sur la période d'APG communiquée.

# **9.1 Ajout de jours de solde**

Une APG de 20 jours a été versée (et communiquée à l'aide d'une annonce de type 1). Le montant de l'allocation de base était de 196.– francs (montant total : 3920.– francs), mais il fallait en réalité indemniser 25 jours. En pareil cas, l'annonce relative à l'allocation complémentaire doit être établie comme suit : champ « numberOfDays » = 5 et champ « totalAPG » = 980, afin d'indiquer que 980.– francs ont été versés en plus au titre des 5 jours supplémentaires. Le champ « basicDailyAmount » ne doit pas être communiqué. Une autre possibilité consiste à annuler l'APG à l'aide d'une annonce de type 3 dont le champ « tota-

 <sup>2</sup> En principe, il est possible de communiquer les valeurs correctes à l'aide d'une annonce de type 3 ; cependant, celle-ci doit impérativement concerner la même période de décompte.

lAPG » = -3920, puis d'envoyer une nouvelle annonce de type 1 avec « numberOfDays » = 25, « basicDailyAmount » = 196 et « totalAPG » = 4900.

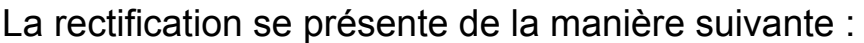

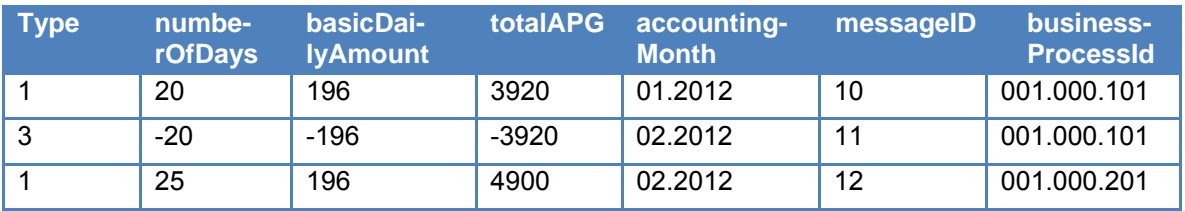

Une autre possibilité consiste à n'envoyer qu'une annonce de type 3 :

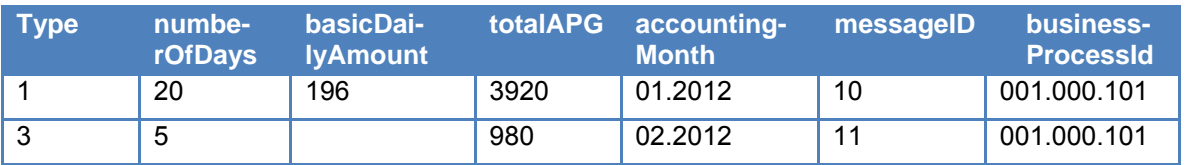

Une APG pour 25 jours à un taux de 196.– francs et d'un montant total de 4900.– francs est alors communiquée au registre consolidé.

## **9.2 Annonce de restitution**

Une APG de 20 jours a été versée et communiquée à l'aide d'une annonce de type 1. Le montant de l'allocation de base est de 200.– francs (2 enfants, service normal ; montant total : 4000.– francs). Il s'avère que l'assuré n'a qu'un enfant. Dans ce cas, une annonce de restitution doit être établie avec les indications suivantes : champ « numberOfChildren » = 1, champ « numberOfDays » vide, champ « basicDailyAmount » = -20 et champ « totalAPG » = -400.

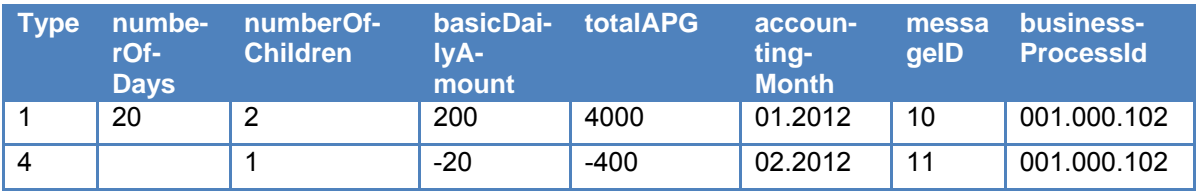

Une APG pour 20 jours à un taux de 180 et d'un montant total de 3600.– francs apparaît dans le registre consolidé.

## **9.3 Annonce de complément erronée**

Une APG de 10 jours a été communiquée à l'aide d'une annonce de type 1. La caisse établit une annonce de type 3 (complément), mais communique un montant « totalAPG » incohérent par rapport au nombre de jours et au taux. Elle reçoit en retour un code d'erreur 307 et effectue ensuite une nouvelle annonce rectificative de type 3 :

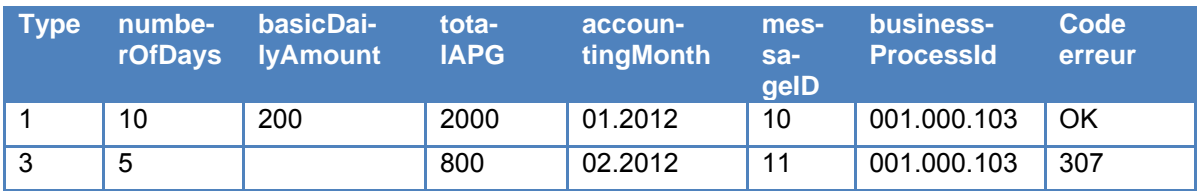

Une APG pour 15 jours à un taux de 200 et d'un montant total de 2800.– francs apparaît alors dans le registre consolidé, ce qui enfreint la règle de plausibilité 307.

La caisse annule la totalité de l'annonce d'APG et communique de nouveau le tout comme suit :

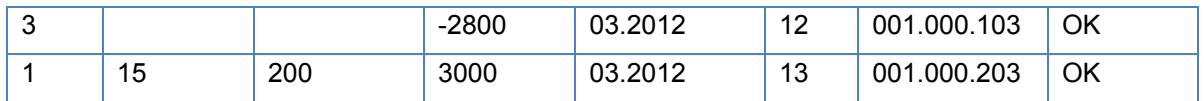

Le registre consolidé contient à présent une APG valide pour 15 jours à un taux de 200 et d'un montant total de 3000.– francs.

Il est également possible de procéder à la rectification à l'aide d'une annonce type 3 :

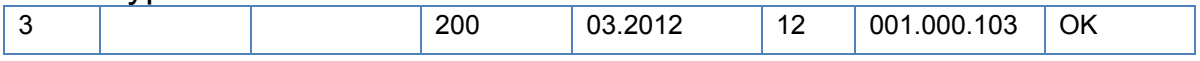

#### **9.4 Annulation avec demande de restitution**

Une APG pour 10 jours à un taux de 100 d'un montant total de 1000.– francs a été versée. Il s'avère ensuite que le bénéficiaire n'y a pas droit ; il lui est par conséquent demandé de restituer l'allocation.

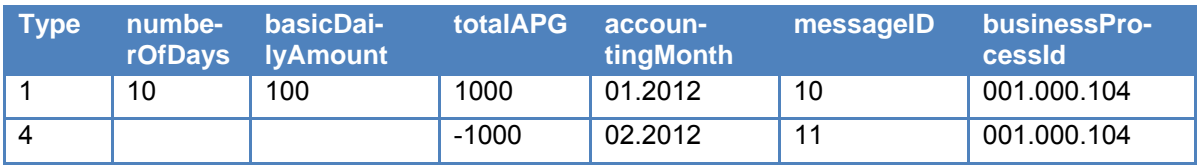

Le registre consolidé contient une APG avec un montant total = 0 (zéro), laquelle est ainsi annulée.

Dans l'exemple précité, aucune valeur n'a été communiquée pour les champs « numberOfDays » et « basicDailyAmount ». La caisse peut cependant également annoncer une restitution comme suit :

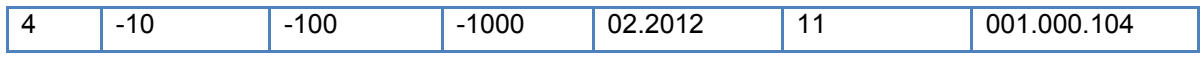

## **9.5 Modification du taux et du nombre de jours**

Une APG de 10 jours avec une indemnité de base de 100.– francs et d'un montant total de 1000.– francs a été versée en janvier. En réalité, le nombre de jours s'établissait à 20 et le taux à 110. Le supplément est versé le mois suivant (février).

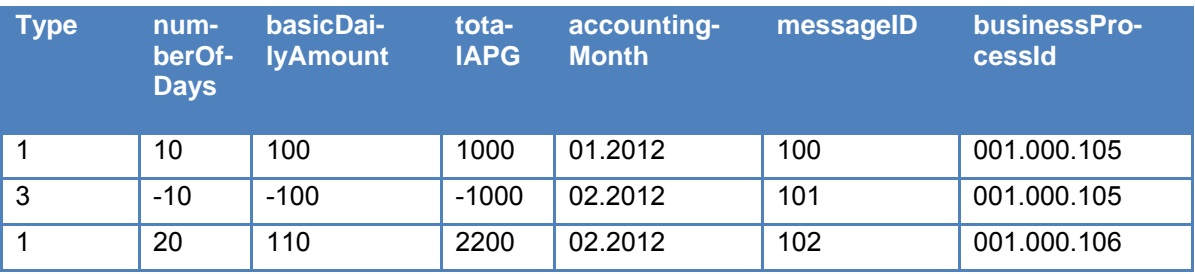

Le registre consolidé contient à présent une APG pour 20 jours à un taux de 110.– francs et d'un montant total de 2200.– francs.

Une autre possibilité de modification consiste à envoyer une seule annonce de type 3 établie comme suit : « numberOfDays » = 10, « basic-DailyAmount » = 10 et « totalAPG » (montant total) = 1200.

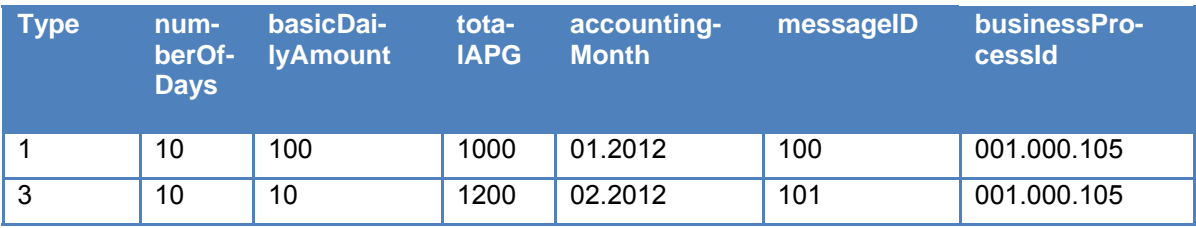

Le registre consolidé contient à présent une APG pour 20 jours de service à un taux de 110.– francs et d'un montant total de 2200.– francs.

## **9.6 Montant total non égal au taux journalier x le nombre de jours**

Une APG pour 10 jours à un taux de 100.– francs et d'un montant total de 900.– francs a été communiquée en janvier (et identifiée comme erronée) et ce montant a été enregistré sur le compte 214.3060 (en supposant qu'il n'y a pas d'allocation pour frais garde et d'exploitation et que le montant et le nombre de jours sont corrects). L'erreur se trouve dans l'annonce car la caisse a payé le montant correct de 1000.– francs en janvier.

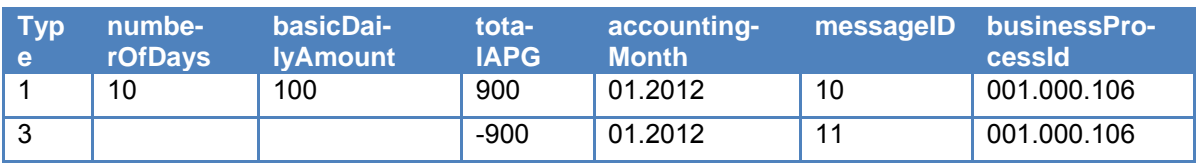

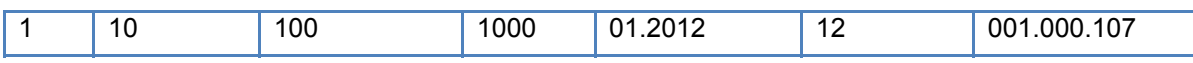

Le registre consolidé contient à présent une APG pour 10 jours de service à un taux de 100.– francs et d'un montant total de 1000.– francs. Autre possibilité d'annonce :

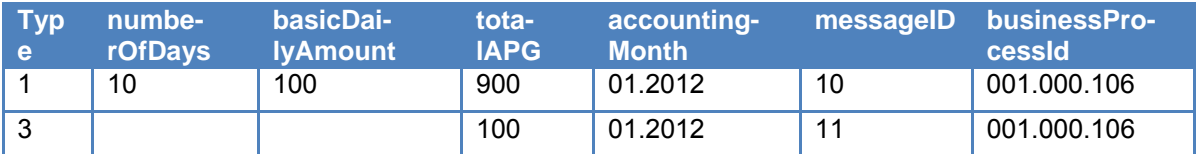

Le registre consolidé contient à présent une APG pour 10 jours de service à un taux de 100.– francs et d'un montant total de 1000.– francs.

#### **9.7 Modification du taux journalier en cours d'APG**

Une annonce d'APG pour 30 jours de service à un taux de 100.– francs et pour un montant total de 3000.– francs a été communiquée en janvier 2011. On apprend après coup qu'un enfant est né le 16 janvier 2011, ce qui porte le taux journalier à 120.– francs.

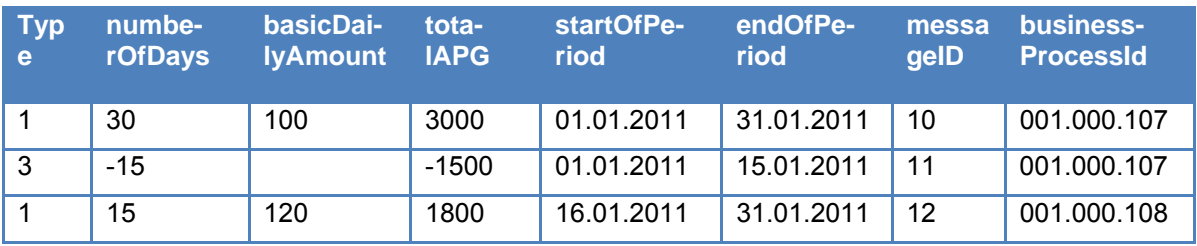

Le registre contient deux périodes d'APG, une allant du 1er au 15 janvier 2011 avec un taux journalier de 100.– francs et une autre allant du 16 au 31 janvier 2011 avec un taux de 120.– francs.

#### **9.8 Erreur d'enregistrement comptable**

Une APG a été versée pour 20 jours de service (et communiquée à l'aide d'une annonce de type 1), à un taux de 196.– francs. Un montant de 3000.– francs a été annoncé et une somme de 3920.– francs a été comptabilisée. Après annonce d'une divergence 8A-8F par le registre APG, la caisse détermine l'origine du problème.

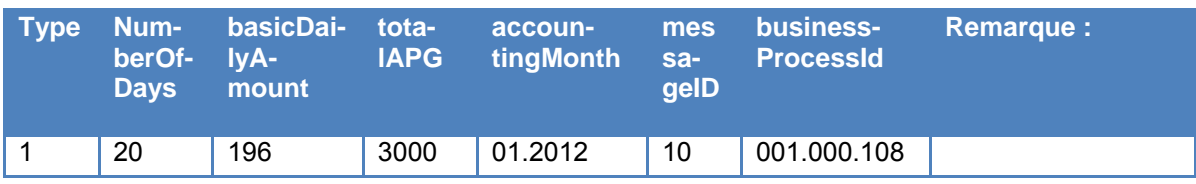

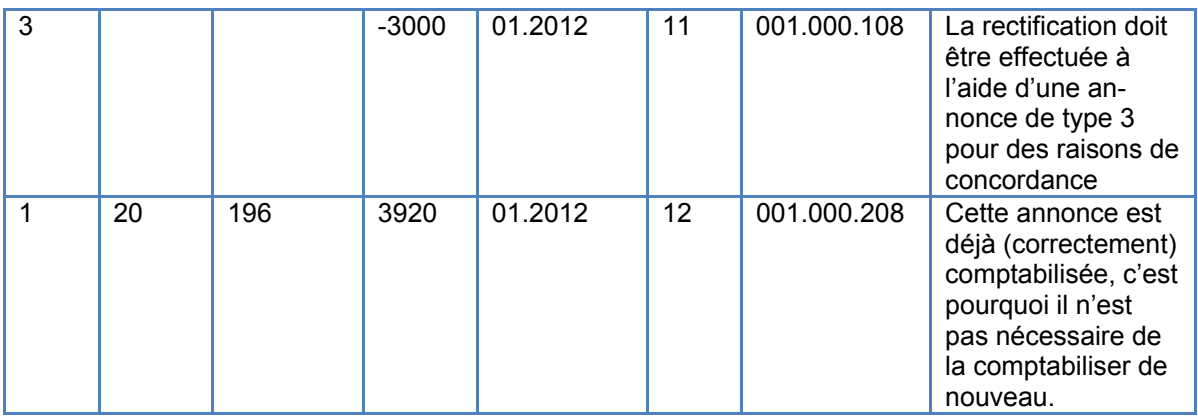

Le registre consolidé contient à présent une APG pour 20 jours de service à un taux de 196 et d'un montant total de 3920.– francs. Autre possibilité d'annonce :

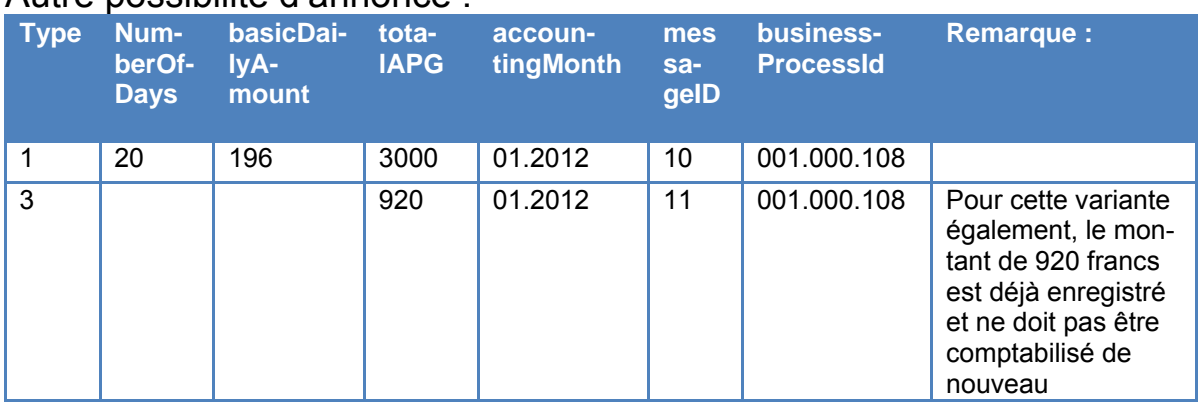

Le registre consolidé contient à présent une APG pour 20 jours de service à un taux de 196 et d'un montant total de 3920.– francs.

## **9.9 Modification de la période d'APG**

Une annonce d'APG pour 10 jours de service à un taux de 100.– francs et d'un montant total de 1000.– francs a été transmise. L'annonce indiquait une période de service du 1er au 15 janvier, alors que, dans les faits, celle-ci allait du 1<sup>er</sup> au 20 janvier.

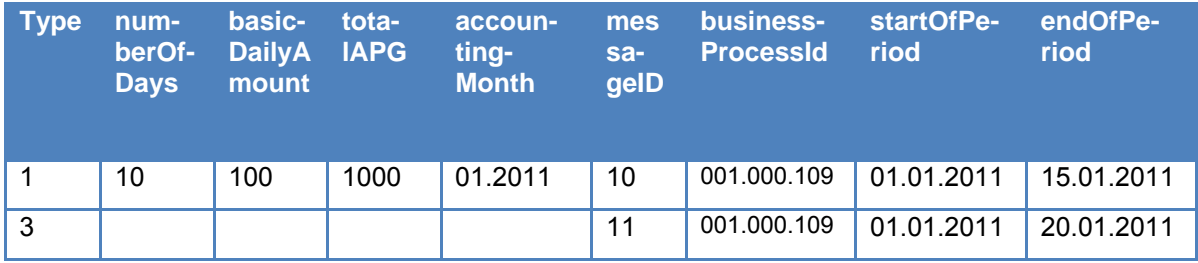

L'APG s'étend ainsi sur la période du 1<sup>er</sup> au 20 janvier ; les autres champs restent identiques.

Attention : dans ce cas, le mois comptable ne doit pas être indiqué dans l'annonce de type 3 !

## **9.10 Changement du NAVS13 du bénéficiaire**

Le numéro AVS du bénéficiaire a été modifié suite à une fission. La caisse doit communiquer cette modification comme suit :

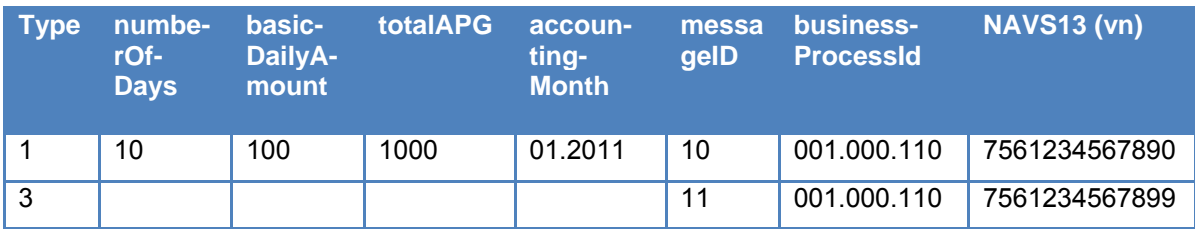

Le registre consolidé contient à présent une APG pour 10 jours de service à un taux de 100.– francs et d'un montant total de 1000.– francs ; le NAVS13 du bénéficiaire est 7561234567899.

Attention : dans ce cas, le mois comptable ne doit pas être indiqué dans l'annonce de type 3 !

## **9.11 Annonce d'une allocation de maternité**

Une annonce d'APG relative à une allocation de maternité se réfère à une durée de 4 mois. La caisse établit les annonces ci-après. Une fois le paiement effectué, la caisse s'aperçoit que le NAVS13 était faux.

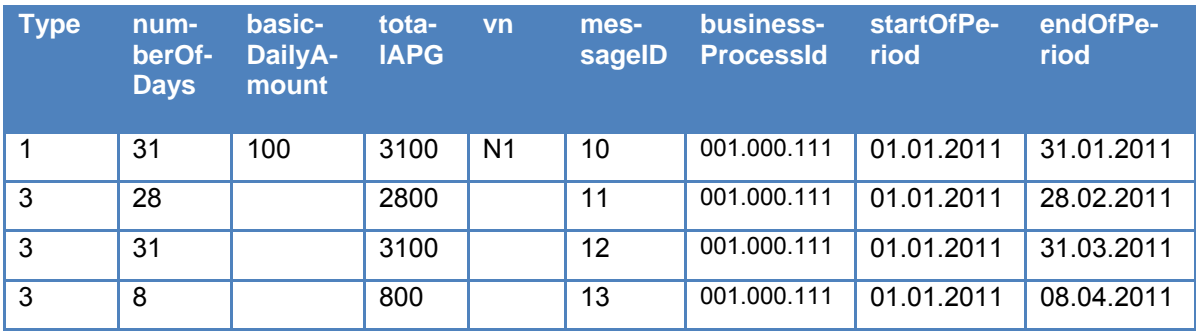

L'APG est versée sur 98 jours, à un taux de 100.– francs et pour un montant total de 9800.– francs, sur une période allant du 01.01.2011 au 08.04.2011. L'avantage est que, si le NAVS13 est modifié, une seule annonce est nécessaire pour l'ensemble de la période d'APG.

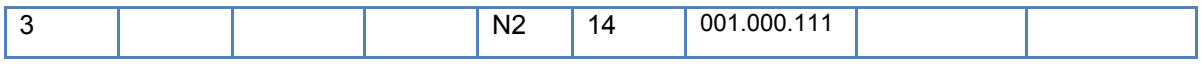

**Attention** : si le taux change au cours de la période (p. ex. suite à un ajustement ordinaire), cela doit être communiqué au moyen d'une annonce de type 1 (voir également chap. 9.7).

Ce schéma applicable aux annonces d'allocation de maternité doit impérativement être respecté.

## **9.12 Annonce relative à une APG en historique – restitution**

En juin 2012, une APG de 30 jours à un taux journalier de 100.– francs et d'un montant total de 3000.– francs a été versée pour la période du 1er au 30 avril 2012. Après coup, il s'avère que l'indemnisation était due uniquement pour la période du 1er au 20 avril. La caisse doit par conséquent établir une annonce relative à une APG en historique, dans laquelle les données suivantes doivent obligatoirement figurer :

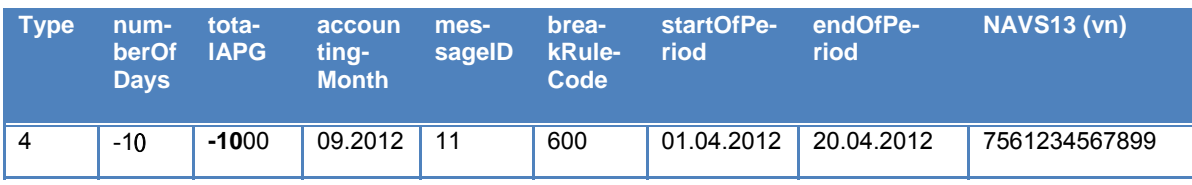

Attention : le champ « businessProcessId » ne doit pas être communiqué et un breakRule doit être indiqué. Les données figurant dans les champs « startOfPeriod » et « endOfPeriod » indiquent la nouvelle période d'indemnisation globale.

#### **9.13 Annonce relative à une APG en historique – complément**

En juin 2012, une APG de 30 jours à un taux journalier de 100.– francs et d'un montant total de 3000.– francs a été versée pour la période du 1er au 30 avril 2012. Après coup, il s'avère que le bénéficiaire a un enfant et donc que le taux journalier doit être augmenté de 20.– francs. La caisse doit par conséquent établir une annonce relative à une APG en historique, dans laquelle les données suivantes doivent obligatoirement figurer :

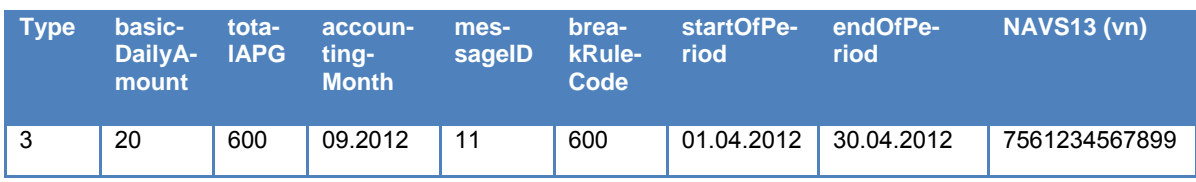

Attention : le champ « businessProcessId » ne doit pas être communiqué et un breakRule doit être indiqué. Les données figurant dans les champs « startOfPeriod » et « endOfPeriod » sont obligatoires et indiquent la période d'indemnisation globale initiale.

### **9.14 Annonce avec garantie de l'indemnité journalière**

Une APG de 10 jours a été payée (et annoncée à l'aide d'une annonce de type 1) pour une personne ayant droit à une garantie de l'indemnité journalière AI/LAMal/LAA/LAM/LACI. L'annonce sera effectuée de cette manière :

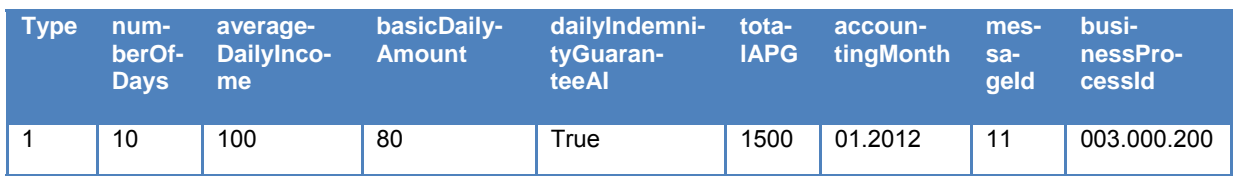

### **10 Exemples d'annonces en retour de la CdC aux caisses de compensation**

(Les exemples proposés ci-après sont disponibles uniquement en français. Les listes de production définitives seront disponibles en allemand et en français.

Par ailleurs, ces exemples visent essentiellement à présenter la structure des annonces en retour, sans garantie quant à l'exactitude du contenu.)

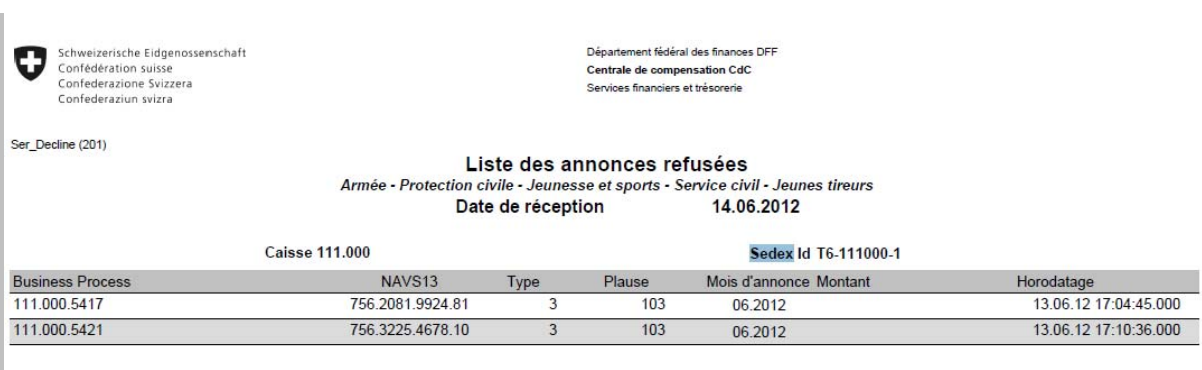

Schweizerische Eidgenossenschaft<br>Confédération suisse<br>Confedérazione Svizzera<br>Confederazion svizra

Genre de service

Service normal

Recrutement

spécialistes)

Service d'avancement

Sof en service long

O

 $\overline{10}$ 

 $11$ 

 $12$ 

 $13$ 

 $14$ 

20

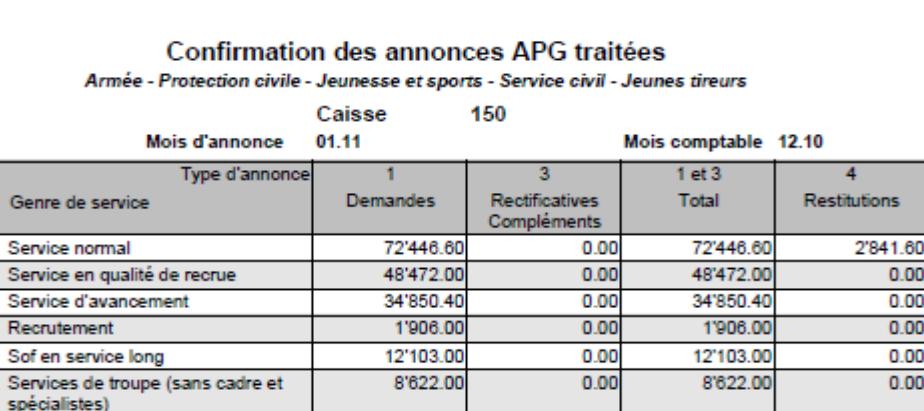

 $\overline{1}$  $\overline{2}$  Département fédéral des finances DFF Centrale de compensation CdC Service financiers et trésorerie

 $0.00$ 

 $0.00$ 

 $0.00$ 

 $0.00$ 

 $0.00$ 

 $0.00$ 

 $0.00$ 

 $112$ 

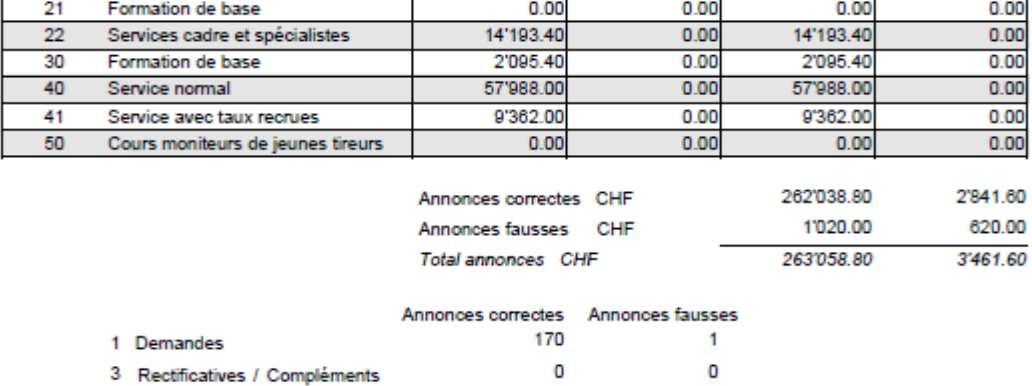

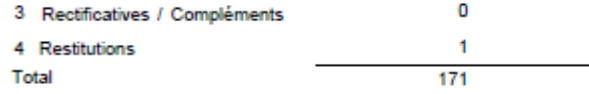

#### Conflits résolus

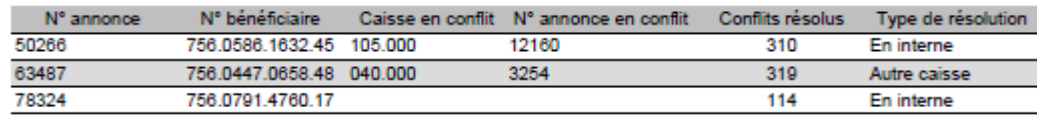

#### Annonces annulées

25184

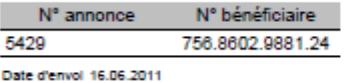

756.8602.9881.24

756.8602.9881.24

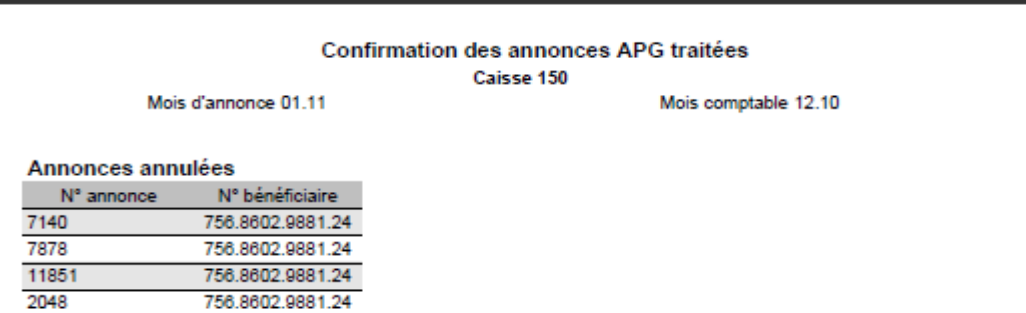

Schweizerische Eidgenossenschaft<br>Confédération suisse<br>Confederazione Svizzera<br>Confederaziun svizra

Département fédéral des finances DFF Centrale de compensation CdC Service financiers et trésorerie

#### Confirmation des annonces APG traitées

AMAT

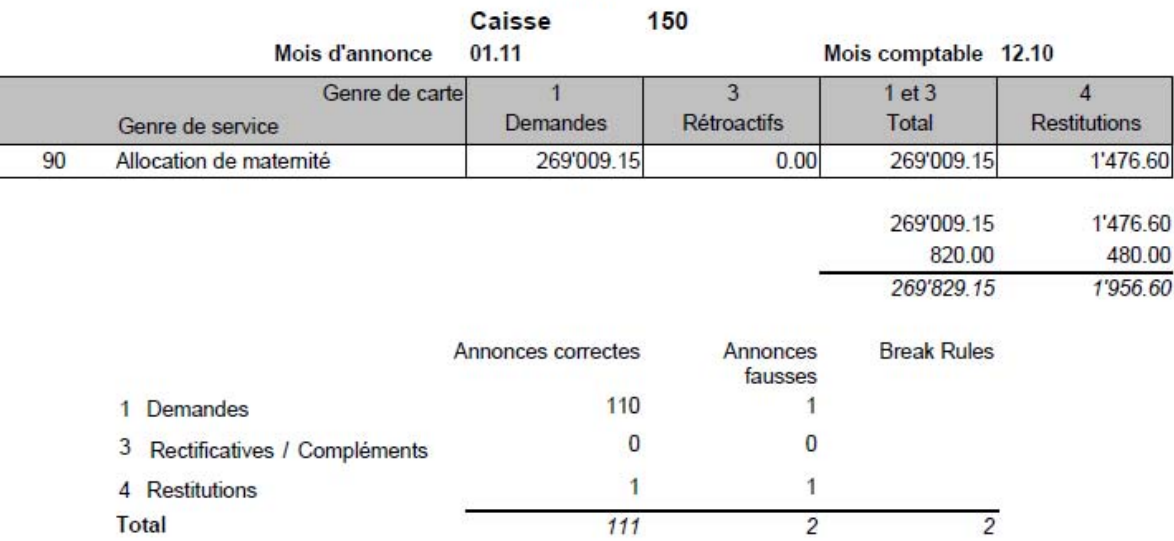

#### Conflits résolus

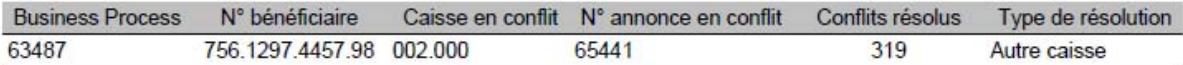

#### Annonces annulées

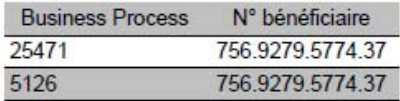

#### **Annonces avec Break Rules**

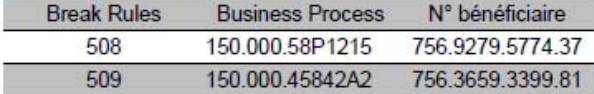

Schweizerische Eidgenossenschaft Ω scriverzerische Eragenos<br>Confédération suisse<br>Confederazione Svizzera Confederaziun svizra

Département fédéral des finances DFF Centrale de compensation CdC Service financiers et trésorerie

Ser Err (203)

#### Liste des annonces en erreur

Armée - Protection civile - Jeunesse et sports - Service civil - Jeunes tireurs

Caisse 150

Mois d'annonce 01.11

#### Erreurs de plausibilités simple

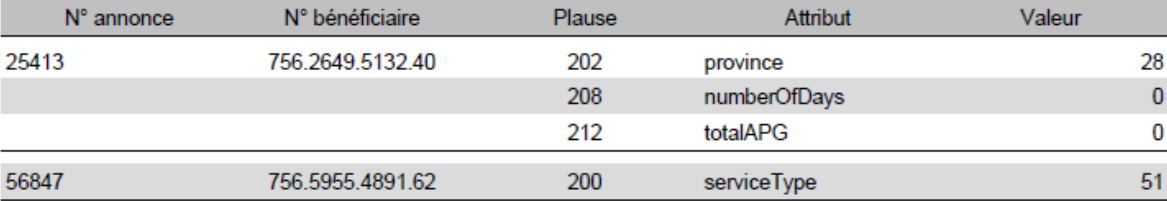

#### Erreurs de plausibilités intra-APG

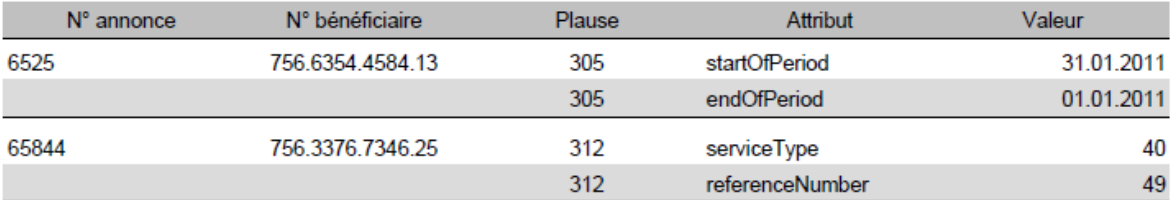

#### Erreurs de plausibilités inter-APG

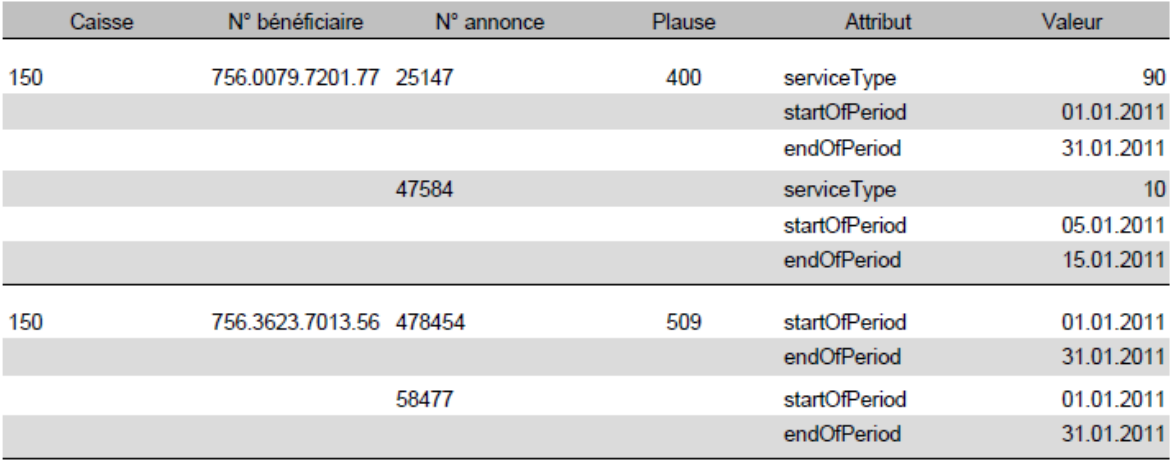

Date d'envoi 28.06.2011

 $1/2$ 

#### Liste des annonces en erreur

#### Armée - Protection civile - Jeunesse et sports - Service civil - Jeunes tireurs

Caisse 150 Erreurs de plausibilités inter-APG

Valeur Caisse N° bénéficiaire N° annonce Plause Attribut 150 756.8688.2455.62 23114 401  $21$ serviceType 002451 referenceNumber numberOfDays  $14$ 452 28 serviceType  $21$ referenceNumber 002451 numberOfDays  $\overline{7}$  $32$ 2547 serviceType  $21$ referenceNumber 002451 150 756.9757.9183.56 8569 509 startOfPeriod 01.01.2011 endOfPeriod 07.01.2011 66.2 startOfPeriod 03.01.2011 23421 endOfPeriod 12.01.2011

#### Erreurs de plausibilités inter-APG générés par une autre caisse

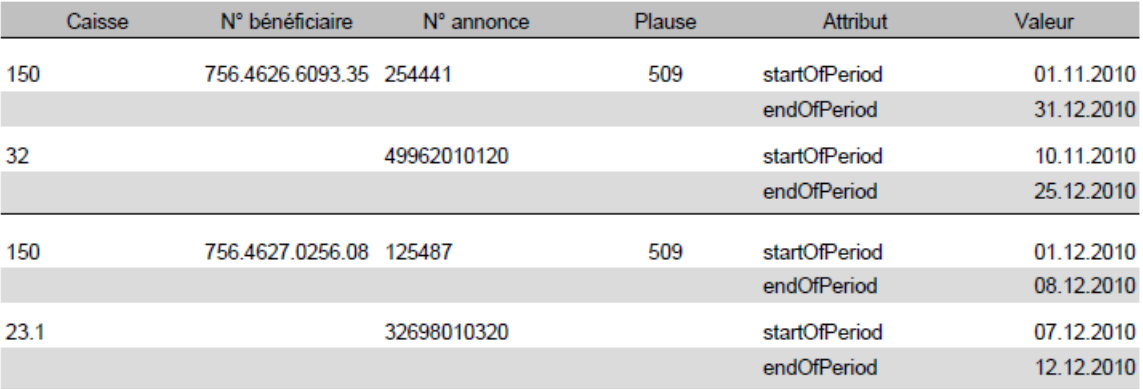

Date d'envoi 28.06.2011

 $212$ 

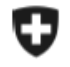

Schweizerische Eidgenossenschaft Schweizerische Engenos<br>Confédération suisse<br>Confederazione Svizzera<br>Confederaziun svizra

Département fédéral des finances DFF Centrale de compensation CdC Service financiers et trésorerie

#### Liste des annonces en erreur depuis plus de 3 mois

Armée - Protection civile - Jeunesse et sports - Service civil - Jeunes tireurs

Ser\_Reminder (204) **Caisse 150.000** 

07.11 **Mois courant** 

#### Erreurs de plausibilités simple

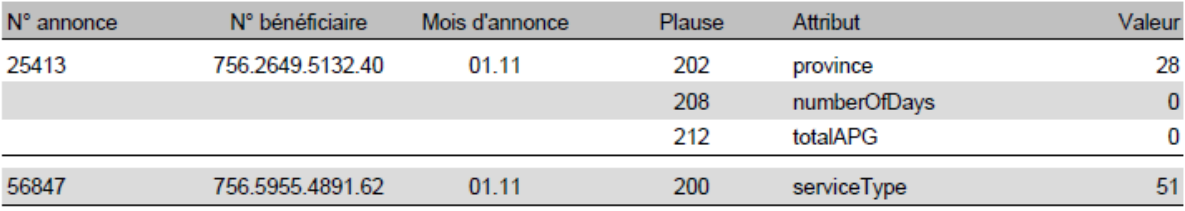

#### Erreurs de plausibilités intra-APG

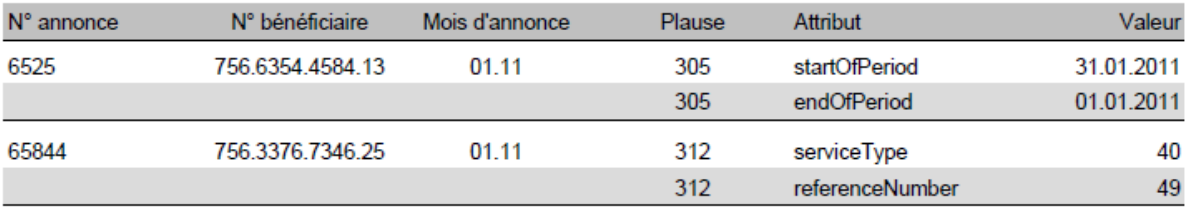

#### Erreurs de plausibilités inter-APG

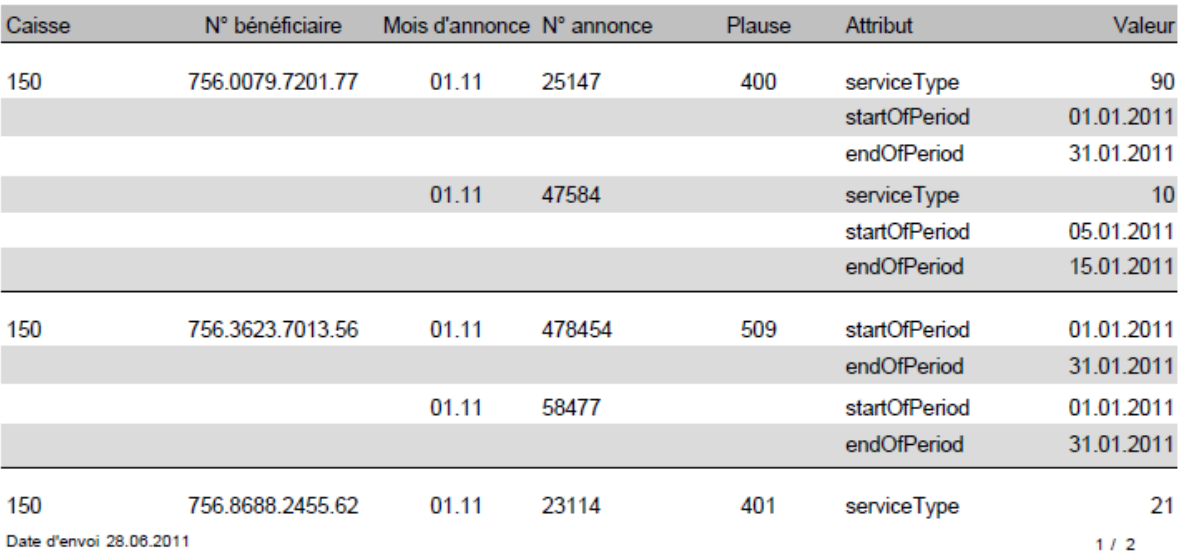

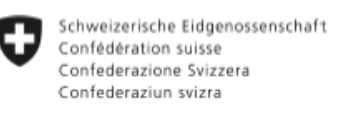

Département fédéral des finances DFF Centrale de compensation CdC Service financiers et trésorerie

Ser\_UPI (205)

#### **Synchronisation UPI**

Caisse 150.000

#### **NAVS13 Fusion**

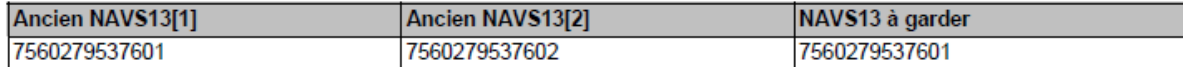

#### **NAVS13 Fission**

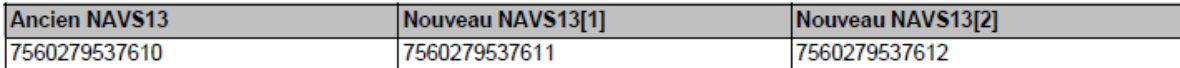

#### **Autres champs**

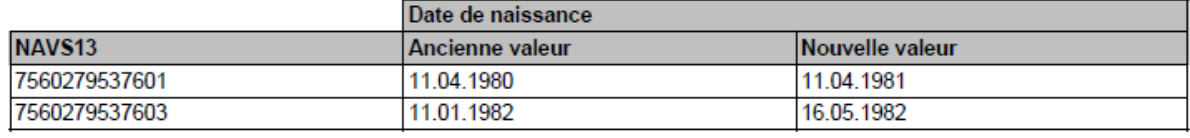

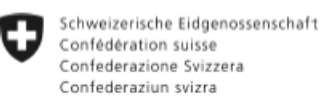

Département fédéral des finances DFF Centrale de compensation CdC Service financiers et trésorerie

8A-8F (301)

#### Rapport de comparaison 8A-8F

Mois courant 03.2011

Caisse 150.000

#### Compte de charge (3060)

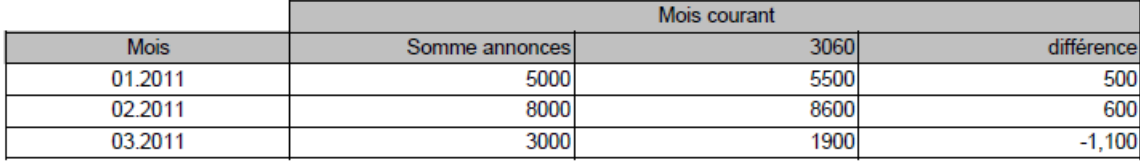

Somme différence = 0

#### Compte de produit (4609)

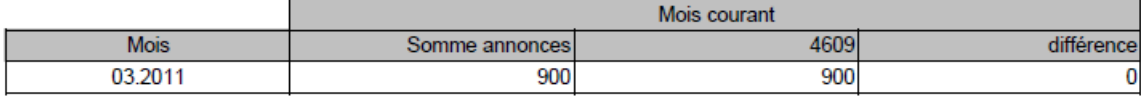

Somme différence = 0

 $111$ 

68